✫

### Les réseaux : les principes Comment ça marche ?

 $G\acute{e}n\acute{e}rality$ TCP/IP

Fabrice HARROUET École Nationale d'Ingénieurs de Brest harrouet@enib.fr

http://www.enib.fr/~harrouet/

enib, F.H . . . 1/68

## Des réseaux ...

### ⊳ Leur rôle

- $\diamond$  Interconnecter des machines informatiques
- $\diamond$  Mettre en commun des ressources
	- o Des informations
	- o De la puissance de calcul

### **De Leurs propriétés usuelles**

- $\Diamond$  Débit
- $\diamond$  Temps de réponse
- $\diamond$  Distance de liaison
- $\diamond$  Mode de transmission
- $\diamond$ Qualité de service ...

✫

## Propriétés

### $\triangleright$  Le débit

- $\Diamond$  Quantité d'information transmise pendant une durée
- $\Diamond$  Généralement exprimé en bits par seconde
	- $\circ$  Kb/s, Mb/s, Gb/s
	- Pas des bytes mais des bits !
- $\Diamond$  Éventuellement une autre unité : les *bauds* 
	- Nombre de signes par seconde
	- $\circ$  Inclue les *bits* de contrôle (parité, start, stop ...)
- $\Diamond$  Ne caractérise que le support physique
	- $\circ$  Ce qui est indiqué "sur la boîte"
	- o Très différent de la quantité de données "utiles" !

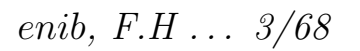

 $\sqrt{2}$  $Les$  réseaux : généralités

✫

## Propriétés

#### $\triangleright$  Le temps de réponse

 $\Diamond$  Temps écoulé entre l'envoi et la réception d'une information

 $\Diamond$  Pas nécessairement lié au débit

### $\triangleright$  La distance de liaison

 $\Diamond$  Distance qui sépare les dispositifs

### $\triangleright$  Mode de transmission

 $\Diamond$  point-à-point (*peer-to-peer/unicast*)  $\rightarrow$  destinataire unique

- $\Diamond$  diffusion (*broadcast*)  $\rightarrow$  destinataires a priori inconnus
- $\Diamond$  diffusion restreinte (*multicast*)  $\rightarrow$  destinataires enregistrés

 $\Diamond$  Connecté : un canal de communication

 $\rightarrow$  fiable mais coûteux

 $\Diamond$  Non connecté : une information furtive

 $\rightarrow$  peu fiable mais économique

enib,  $F.H... 4/68$ 

 $\sqrt{2}$  $Les$  réseaux : généralités

✫

## Ordres de grandeur

- $\triangleright$  Réseau local : LAN (Local Area Network)
	- $\lozenge$  1m, 100m ... (bureau, immeuble, campus)
	- $\Diamond$  Ethernet (10Mb/s), Fast Eth. (100Mb/s), Gigabit Eth. (1Gb/s)
	- $\Diamond$  WiFi/802.11b (11Mb/s), WiFi/802.11g (54Mb/s)

 $\sim$  Temps de réponse pour des machines très proches  $\simeq 10\mu$ s, 100 $\mu$ s

- $\triangleright$  Réseau métropolitain : MAN (Metropolitan Area Network)  $\Diamond$  1km, 10km . . . (campus, technopôle, ville), Mb/s  $\rightarrow$  Gb/s
- $\triangleright$  Réseau longue distance : WAN (Wide Area Network)  $\lozenge$  10km, 100km, 1000km ... (pays, continent), 100Mb/s  $\rightarrow$  Gb/s  $\circ$  Temps de réponse pour un satellite  $\simeq 320$  ms
- **D** Internet : l'ensemble de tous ces réseaux
	- $\Diamond$  Nécessité de pouvoir les interconnecter

enib.  $F.H... 5/68$ 

✫

## La commutation

### . Transmettre l'information de nœuds en nœuds

## $\triangleright$  Commutation de circuits

- $\Diamond$  La plus ancienne (cf opérateurs téléphoniques)
- $\diamond$  La liaison est réservée pour une paire d'interlocuteurs
	- Inutilisable pour autre chose
	- Tout le d´ebit est disponible
	- o Nécessite énormément de liaisons

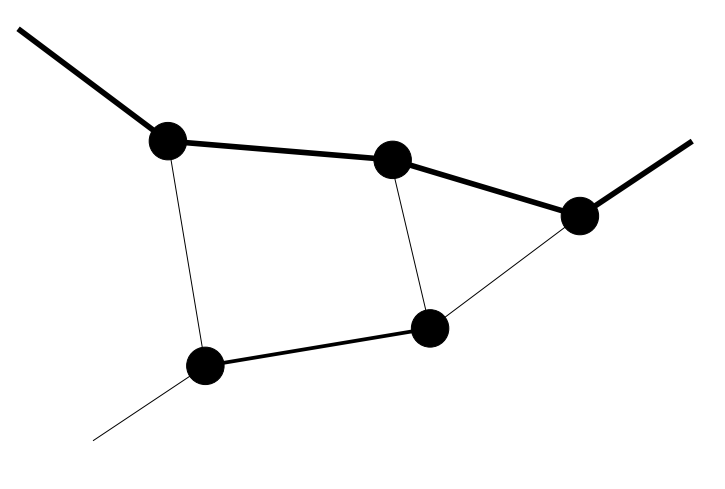

enib, F.H . . . 6/68

## La commutation

### ▷ Commutation de messages

- $\diamond$  Multiplexer les liaisons pour en diminuer le nombre
- $\Diamond$  La liaison est réservée pendant la transmission d'un message
	- o Un fichier, une ligne de commande...
	- o Ré-émission totale si problème de transmission
	- o Un novel attend le message complet avant de le faire suivre
		- $\rightarrow$  long temps de réponse

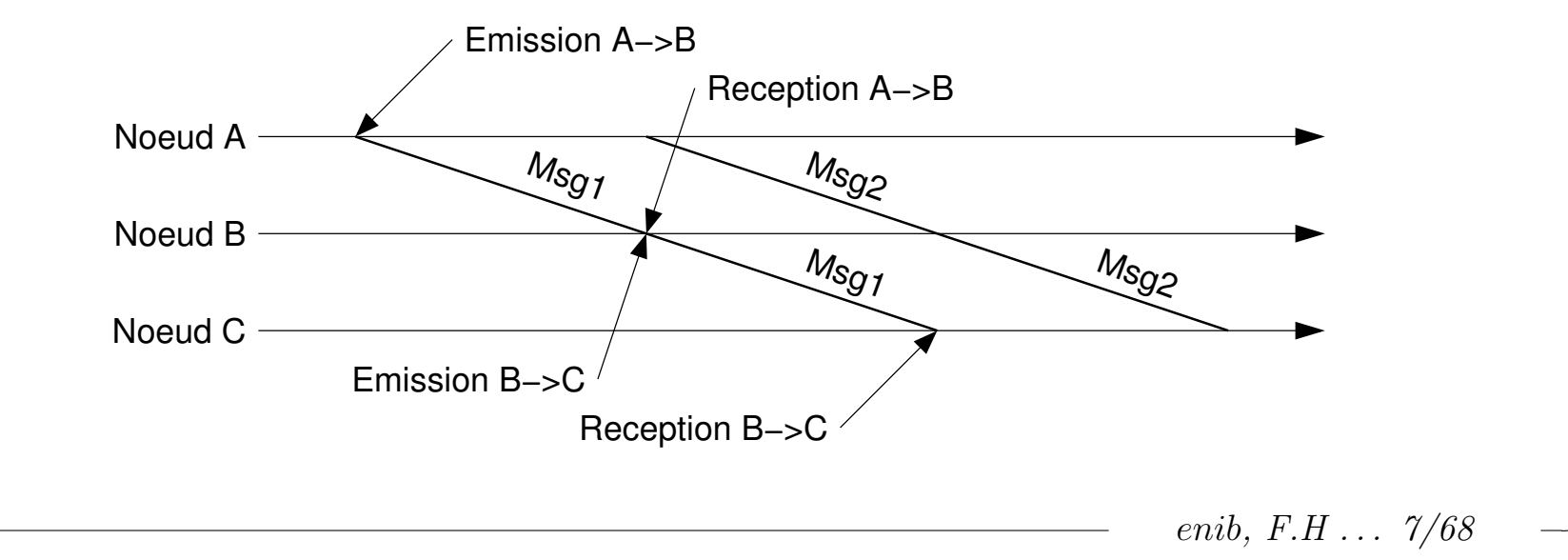

✫

## La commutation

### $\triangleright$  Commutation de paquets, de trames, de cellules

- $\Diamond$  Subdiviser le message pour diminuer le temps de réponse
	- Paquets/trames : taille variable
	- Cellules : taille fixe
	- R´e-´emission partielle si probl`eme de transmission
	- Attention au rapport volume donn´ees utiles / enveloppe (voir l'encapsulation)

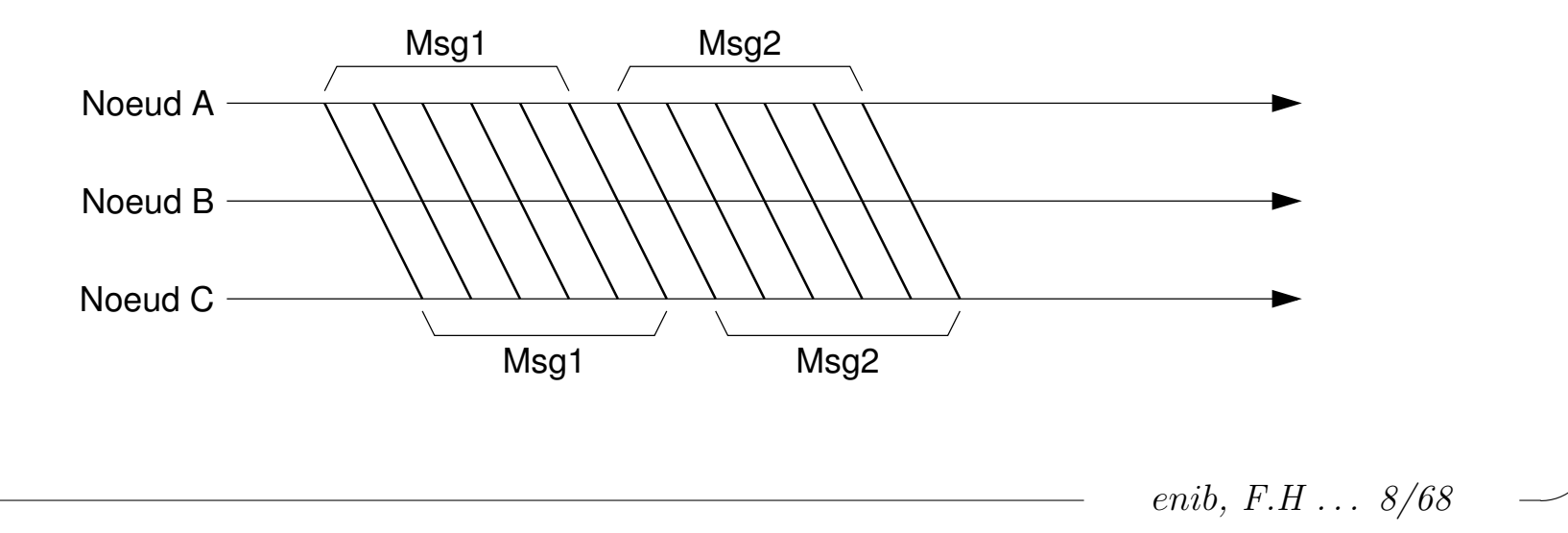

 $\sqrt{2}$  $Les$  réseaux : généralités

✫

## Le modèle en couches

 $\triangleright$  Le modèle *OSI* (*Open Systems Interconnection*)

 $\Diamond$  Défini par l'International Standard Organisation

 $\Diamond$  Couches numérotées de 1 à 7

 $\diamond$  À chacune d'elles doit correspondre un protocole

- Plusieurs protocoles possibles pour chaque couche ex : TCP ou UDP en couche 4
- Certains sont interd´ependants
	- ex :  $TCP/UDP$  en couche 4 nécessitent IP en couche 3

 $\Diamond$  Protocoles de bout-en-bout

◦ Une couche dissimule les d´etails des couches inf´erieures

 $\Diamond$  Couches difficiles à distinguer et matérialiser dans la pratique ◦ Mod`ele utilis´e uniquement "dans les livres"

 $\circ$  Dans la pratique on utilise un modèle à 4 couches ( $TCP/IP$ )

enib. F.H . . . 9/68

 $\sqrt{2}$  $Les$  réseaux : généralités

## Le modèle en couches

#### $\triangleright$  Le modèle  $OSI$

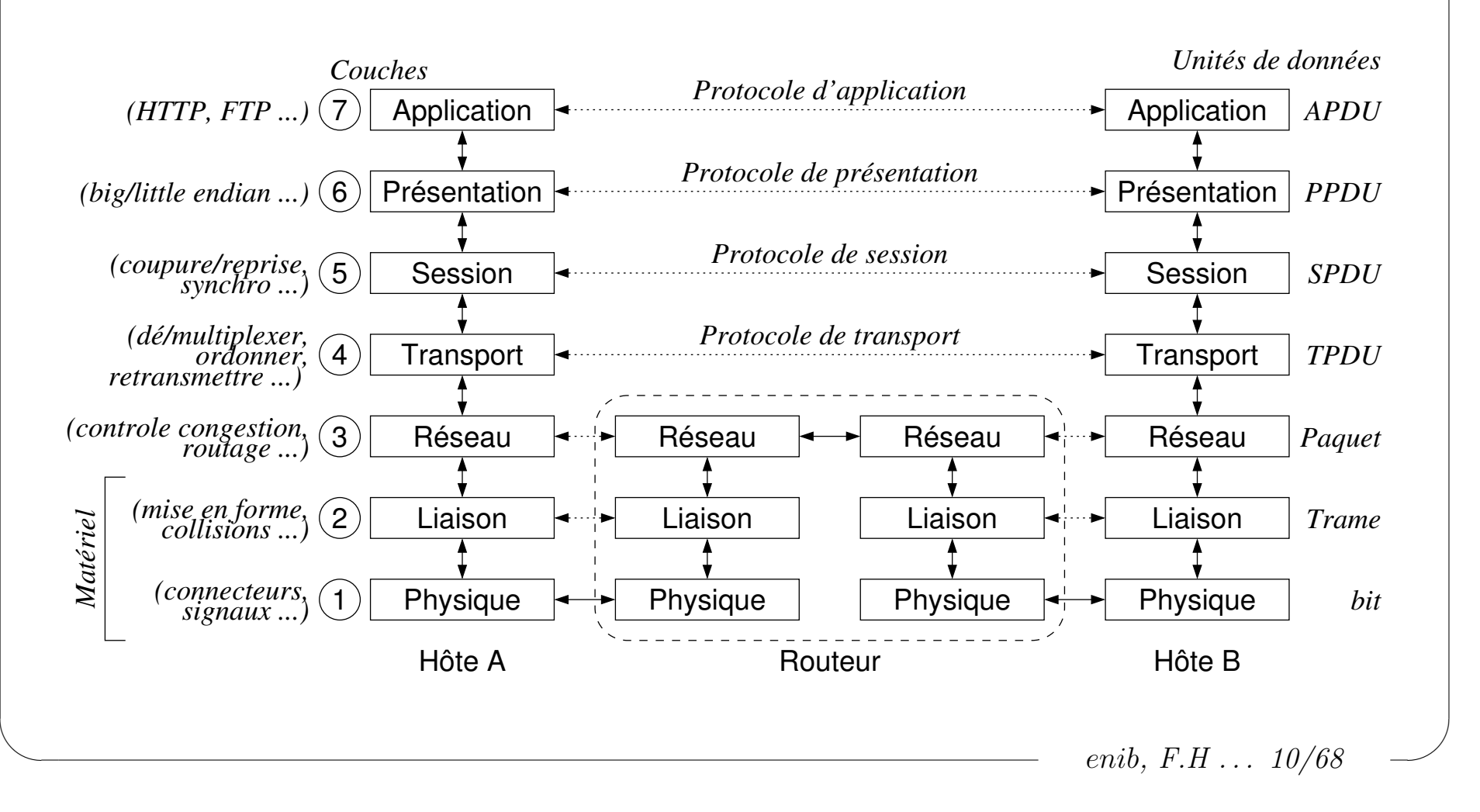

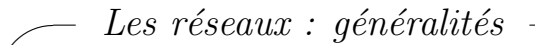

✫

### Le modèle en couches

#### $\triangleright$  Le modèle  $TCP/IP$

- $\Diamond$  Modèle à 4 couches "identifiables"
- $\Diamond$  Inspiré du modèle  $DoD$  (Department of Defense)

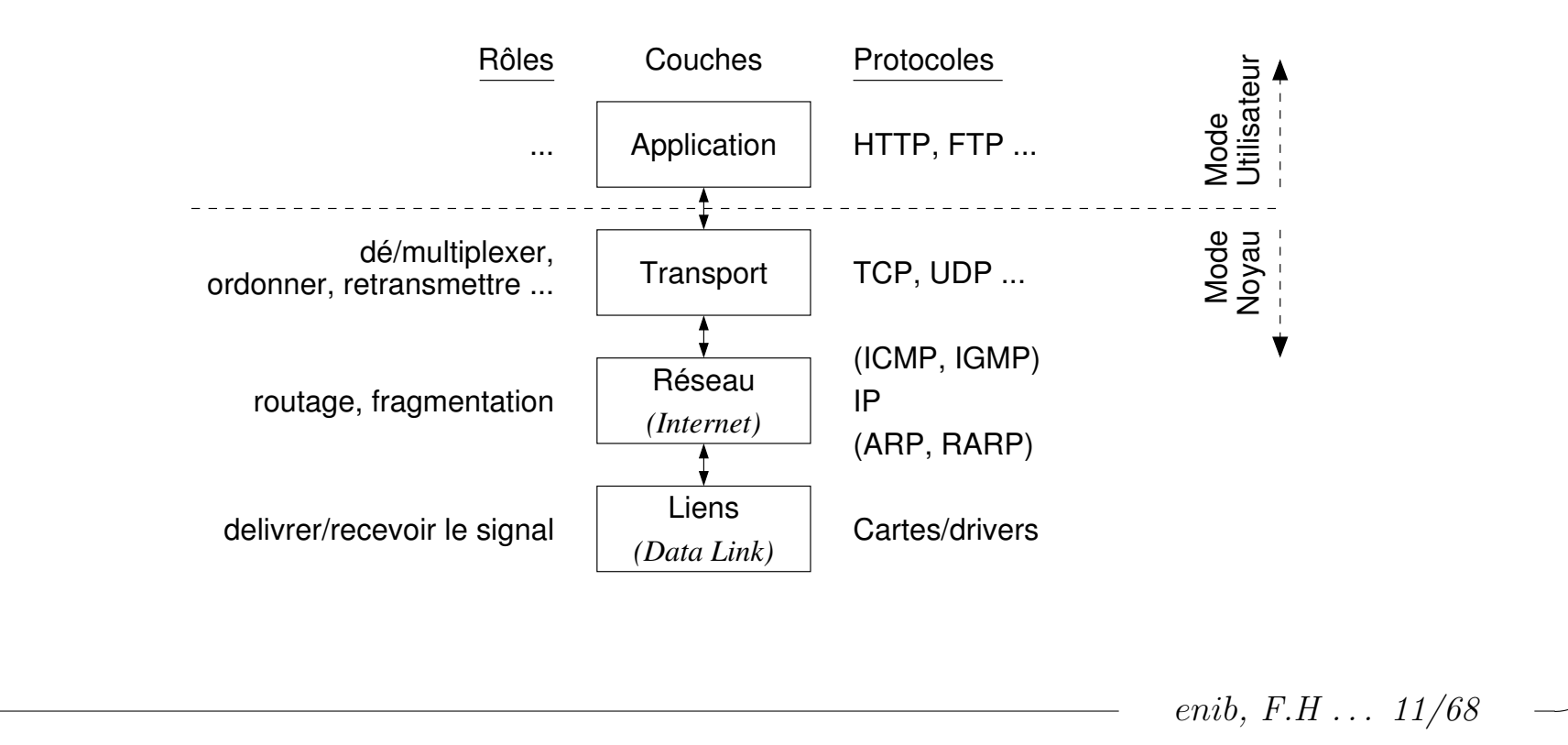

 $\sqrt{2}$  $Les$  réseaux : généralités

✫

## Le modèle en couches

#### $\triangleright$  Encapsulation

- $\Diamond$  Chaque couche "encapsule" la couche supérieure
- $\Diamond$  Chaque couche possède ses propres structures de données
- $\diamond$  Permet d'acheminer, de router, de démultiplexer ...

(cf l'enveloppe postale)

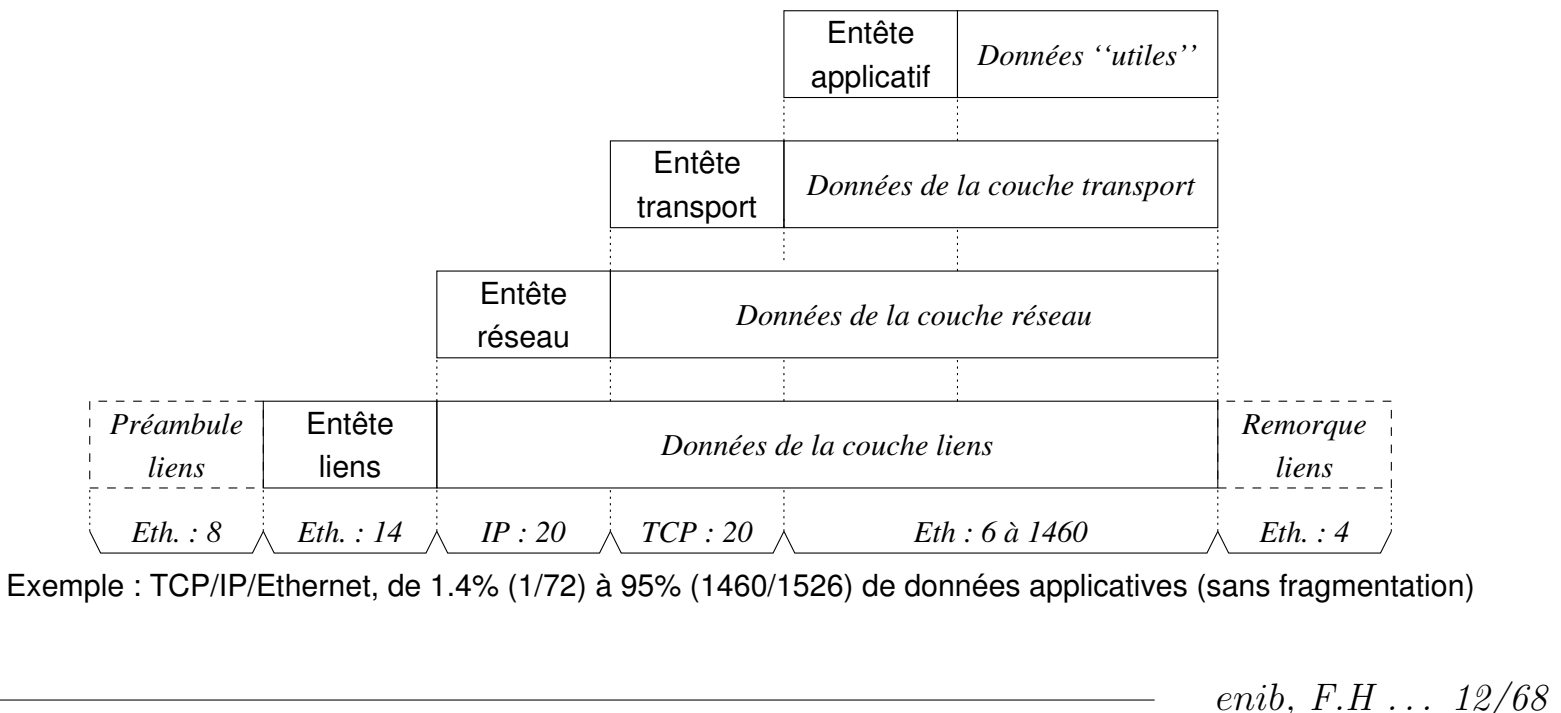

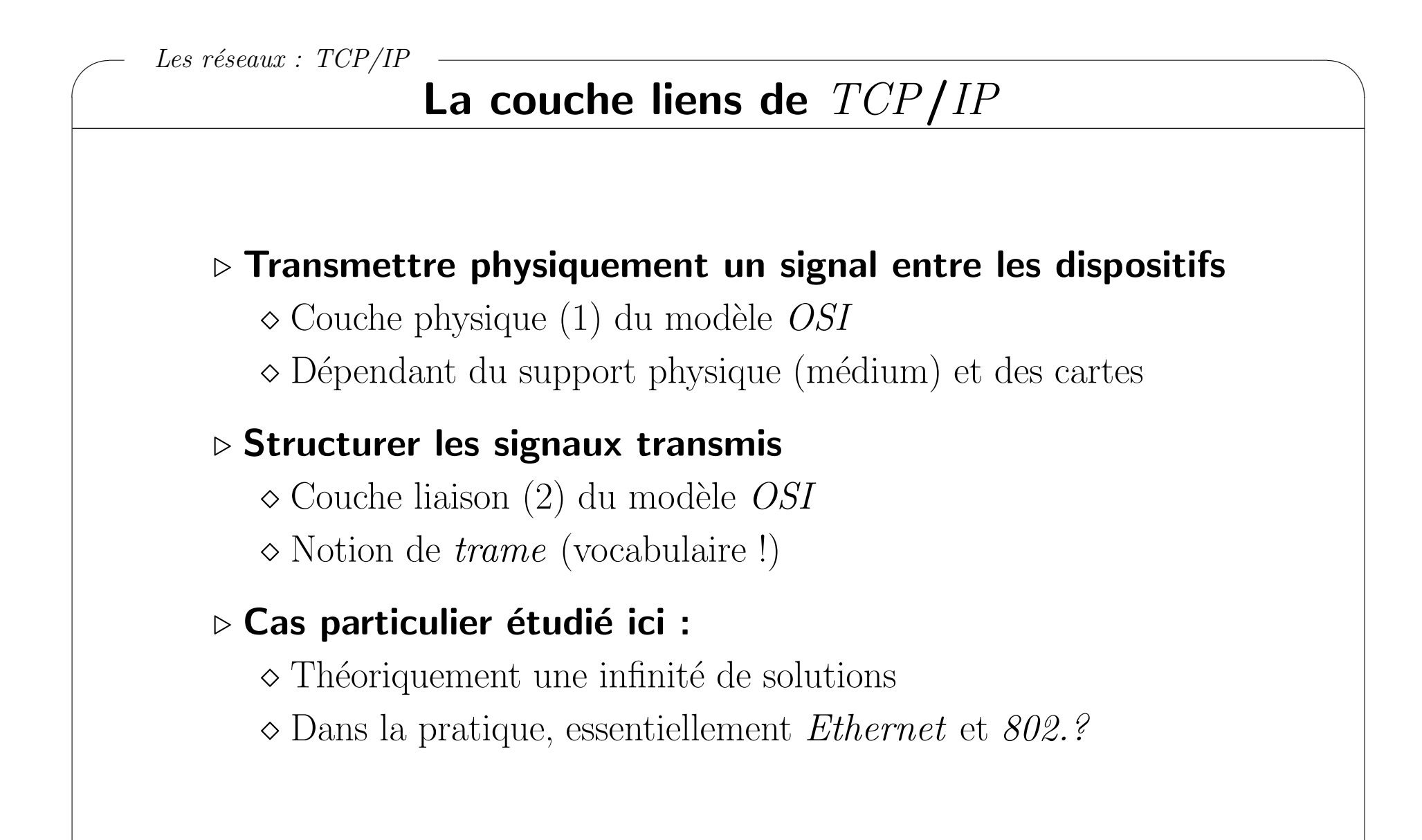

✫

enib, F.H . . . 13/68

 $\sqrt{2}$  $Les$  réseaux : TCP/IP

## La couche liens de TCP/IP

#### $\triangleright$  La couche physique d'Ethernet

- $\Diamond$  Codage *Manchester* : limiter la sensibilité aux parasites
	- $\circ$  États haut/bas  $\rightarrow$  fronts montants/descendants
	- N´ecessite une fr´equence double
- CSMA/CD (Carrier Sense Multiple Access / Collision Detection) ◦ Ecouter si le m´edium est libre ´
	- o Transmettre le signal au médium tout en écoutant
	- S'il y a collision, la trame est corrompue
		- $\rightarrow$  attendre aléatoirement avant de ré-essayer
- $\Diamond$  Dénomination usuelle : DébitBase-médium
	- $\circ$  10Base-T : 10Mb/s, paire torsadée, 100m max.
	- $\circ$  100Base-T : 100Mb/s, paire torsadée non blindée, 20m max.

 $\circ$  ...

✫

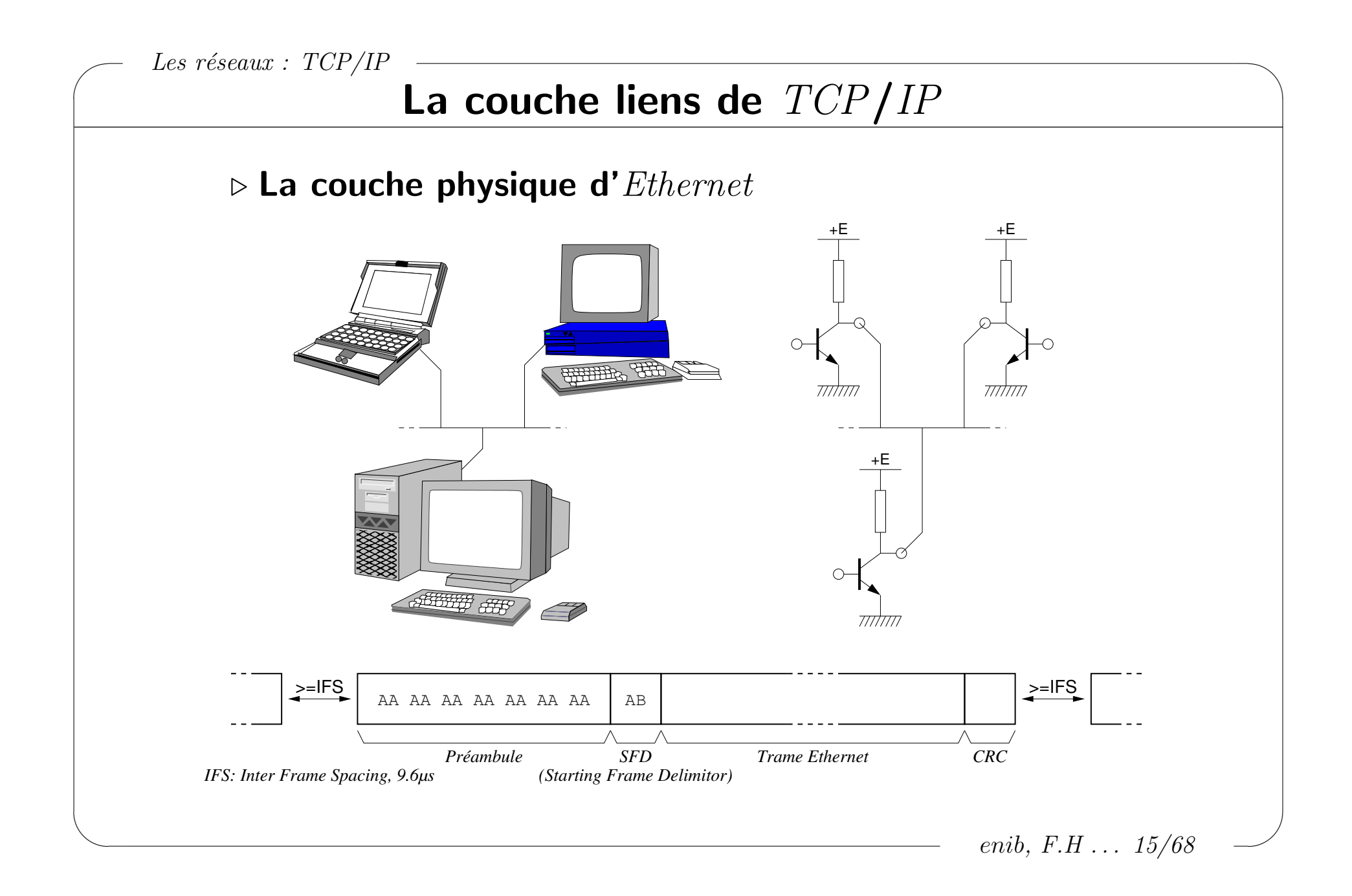

 $\sqrt{2}$ Les réseaux :  $TCP/IP$ 

## La couche liens de  $TCP/IP$

✫ enib, F.H . . . 16/68  $\triangleright$  La trame Ethernet, protocole MAC (Medium Access Control)  $\Diamond$  Adresse  $MAC$ : propriété de la carte réseau ◦ Unique, fix´ee en dur par le fabricant ◦ Code fabriquant (3 octets), num´ero de carte (3 octets)  $(Organizationally Unique Identifier, IEEE, fichier OUT.txt)$  $\Diamond$  Proto : type des données, comment les interpréter ?  $\phi \geq 0 \times 0800$  : IP (0x0800), ARP (0x0806), RARP (0x8035) ...  $\Diamond$  Bourrage (*padding*) : la trame doit faire 60 octets minimum  $\circ$  Trame de durée minimale 51.2 $\mu$ s (10Mb/s)  $\infty$  Données limitées à MTU (Maximum Transmission Unit) :  $\leq$  1500 octets destination adresse MAC | adresse MAC source proto **bourrage** cRC *6 6 2 46 à 1500 octets 4 calcul du CRC préambule+SFD 8*

 $\sqrt{2}$ Les réseaux :  $TCP/IP$ 

✫

## La couche liens de TCP/IP

### $\triangleright$  Emission d'une trame  $\emph{Ethernet}$

 $\Diamond$  Adresse  $MAC$  destinataire, proto et données fournis

 $\Diamond$  Inscription de l'adresse  $MAC$  de la carte comme source

◦ On peut la forcer avec une raw socket ! (ou par configuration)

Calcul du CRC

### $\triangleright$  Réception d'une trame  $Ethernet$

 $\Diamond$  Vérification du CRC

 $\Diamond$  Vérification de l'adresse  $MAC$  destination

o Adresse de la carte qui écoute

◦ Adresse de diffusion (FF:FF:FF:FF:FF:FF)

◦ Tout, avec une raw socket en mode promiscuous !

 $\Diamond$  Remontée de la trame en vue de son traitement

enib, F.H . . . 17/68

✫

## La couche liens de TCP/IP

## $\triangleright$  Échanges de trames  $\emph{Ethernet}$

- $\Diamond$  Les machines d'un même *brin* peuvent communiquer
- $\Diamond$  Allonger les brins avec des répéteurs
	- Simple remise en forme du signal
- $\Diamond$  Relier plusieurs brins par un concentrateur (hub)
	- $\circ$  Ce qui arrive sur un *port* est répété sur tous les autres
	- Le traffic monopolise tous les brins !
- $\Diamond$  Relier plusieurs brins par un commutateur (switch)
	- Il maintient une table (adresse MAC/port)
	- Adresse source → mise `a jour de la table
	- $\circ$  Adresse destination  $\rightarrow$  choix du port d'emission
	- Cloisonnement : pas de traffic sur tous les brins

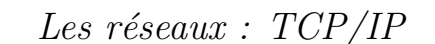

## La couche liens de  $TCP/IP$

## $\triangleright$  Echanges de trames entre réseaux hétérogènes

- $\diamond$  Utilisation d'un pont (bridge)
	- o Machine disposant de plusieurs types d'interfaces
- $\Diamond$  Les protocoles doivent être compatibles
	- $\circ$  L'information déterminante est l'adresse  $MAC$
	- $\circ$  Exemple : *Ethernet* et *Token Ring*

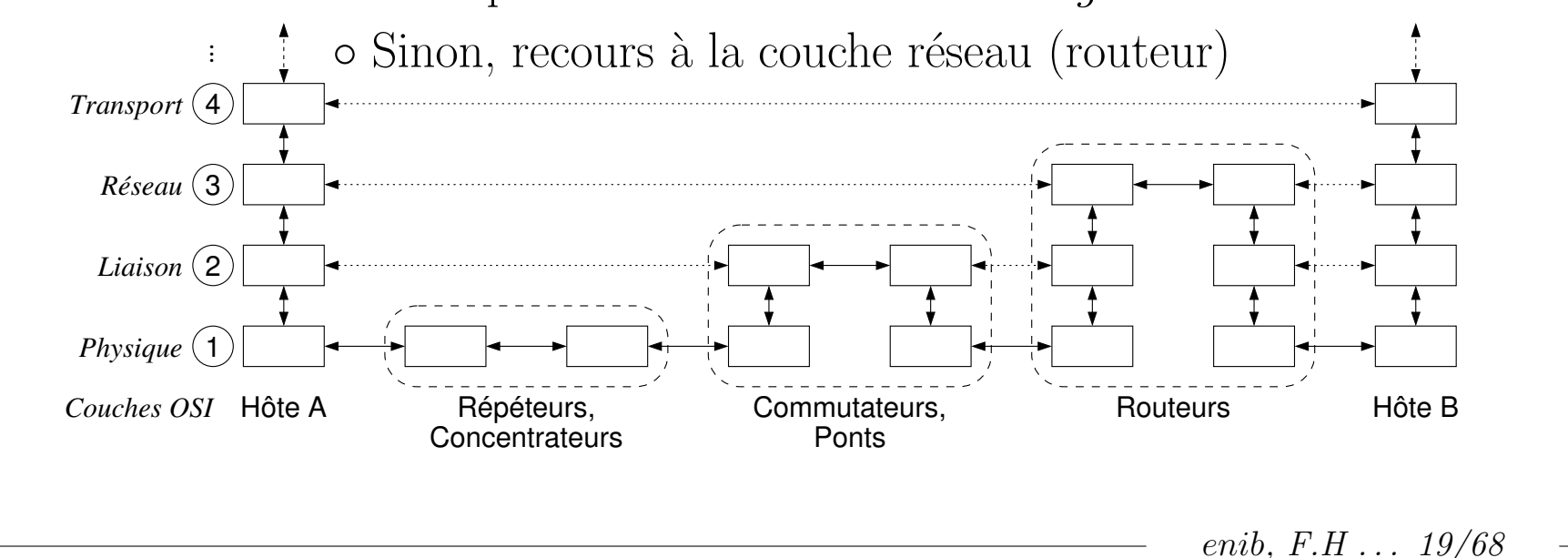

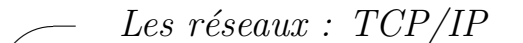

✫

## La couche liens de TCP/IP

#### $\triangleright$  Bilan/limitations

- $\Diamond$  Limité à des procédés compatibles (*MAC*)
- $\Diamond$  Connaître les adresses  $MAC$  de tous les dispositifs !
- $\Diamond$  Procédé "non fiable"
	- $\circ$  Détection de collision  $\rightarrow$  émission valide
	- $\circ$  Vérification du  $CRC \rightarrow$  réception valide
		- (mais pas de retransmission en cas de problème !)
	- o On ne sait pas qu'une trame n'a pas été reçue !

enib, F.H . . . 20/68

## La couche réseau de TCP/IP

 $\triangleright$  Utilise le protocole IP (Internet Protocol)

 $\Diamond$  Échanges de *paquets/datagrammes* (vocabulaire!)

 $\Diamond$  En relation avec les protocoles ARP, RARP, ICMP et IGMP

### $\triangleright$  Abstraire l'identification des dispositifs

 $\Diamond$  Attribution d'une adresse IP

 $\Diamond$  Pouvoir changer de carte sans prévenir tout Internet!

### ▷ Permettre le routage

◇ Communiquer à travers des réseaux hétérogènes

 $\Diamond$  Dissimuler les détails de connexion

### ▷ Gérer la fragmentation

 $\Diamond$  Respecter les  $MTU$  de la couche liens

 $\Diamond$  Découper les *datagrammes* en *paquets* et les réassembler

enib.  $F.H... 21/68$ 

 $\sqrt{2}$ 

✫

## La couche réseau de  $TCP/IP$

#### $\triangleright$  L'adresse  $IP$

 $\Diamond$  Attribuée à une interface réseau d'une machine

- $\rightarrow$  plusieurs adresses IP si plusieurs interfaces
- $\Diamond$  Constituée de quatre octets  $(IPv4)$  (ex : 192.168.20.236)
- $\Diamond$  Associée à un masque de sous-réseau (ex : 255.255.240.0)
- $\Diamond$  (*IP*&masque)  $\rightarrow$  adresse de réseau (ex : 192.168.16.0)
- $\Diamond$  (IP | "masque)  $\rightarrow$  adresse de diffusion (ex : 192.168.31.255)
- $\Diamond$  Désignation usuelle d'un réseau :

 $\rightarrow$  adresse/largeur de masque (ex : 192.168.16.0/20)

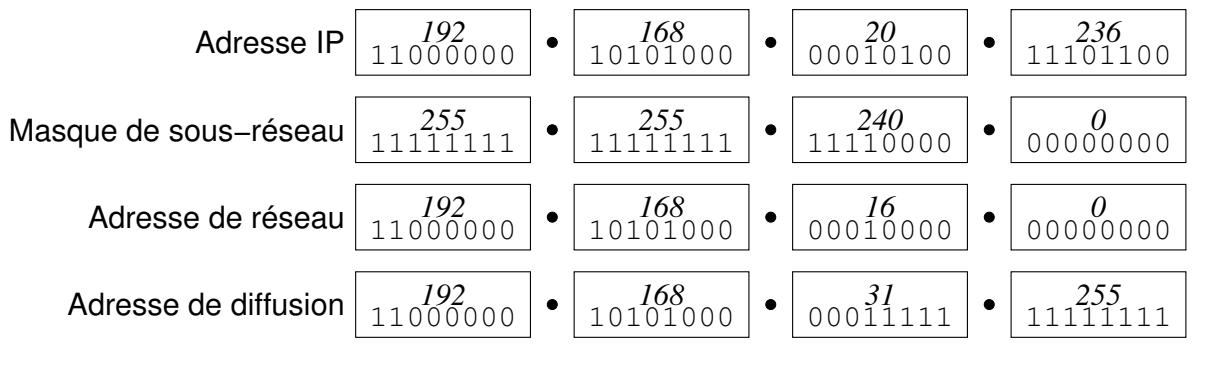

enib, F.H . . . 22/68

### La couche réseau de TCP/IP

#### $\triangleright$  La commande if config (ipconfig sous  $M$DOS$ )

#### # ifconfig

Link encap:Ethernet HWaddr 00:04:75:DA:CF:7A  $e^{\pm h}$ inet addr:192.168.20.236 Bcast:192.168.31.255 Mask:255.255.240.0 UP BROADCAST NOTRAILERS RUNNING MULTICAST MTU:1500 Metric:1 RX packets: 29425810 errors: 0 dropped: 0 overruns: 1 frame: 0 TX packets: 5159651 errors: 0 dropped: 0 overruns: 0 carrier: 22 collisions: 371719 txqueuelen: 100 RX bytes:2830141606 (2699.0 Mb) TX bytes:2566938591 (2448.0 Mb) Interrupt:11 Base address: 0xc000

lo Link encap:Local Loopback inet addr:127.0.0.1 Mask:255.0.0.0 UP LOOPBACK RUNNING MTU:16436 Metric:1 RX packets: 464512 errors: 0 dropped: 0 overruns: 0 frame: 0 TX packets: 464512 errors: 0 dropped: 0 overruns: 0 carrier: 0 collisions: 0 txqueuelen: 0 RX bytes: 478999862 (456.8 Mb) TX bytes: 478999862 (456.8 Mb)

Link encap:Ethernet HWaddr 00:50:56:C0:00:08 vmnet8 inet. addr: 172.16.51.1 Bcast: 172.16.51.255 Mask: 255.255.255.0 UP BROADCAST RUNNING MULTICAST MTU:1500 Metric:1 RX packets: 0 errors: 0 dropped: 0 overruns: 0 frame: 0 TX packets:1896 errors:0 dropped:0 overruns:0 carrier:0 collisions:0 txqueuelen:100 RX bytes: 0 (0.0 b) TX bytes: 0 (0.0 b)

 $#$ 

enib,  $F.H... 23/68$ 

 $\sqrt{2}$ 

✫

## La couche réseau de  $TCP/IP$

#### $\triangleright$  L'attribution des réseaux, des adresses  $IP$

 $\infty$  Monde : *IANA* (www.iana.org), Europe : *RIPE* (www.ripe.net)

 $\Diamond$  Numéros de machines au choix à l'intérieur des réseaux

#### $\triangleright$  Les classes d'adresses  $IP$

 $\Diamond$  Classe A : premier bit à 0 (0.X.X.X à 127.X.X.X)

o Masque de sous-réseau implicite : 255.0.0.0

◦ Au maximum 16777214 adresses IP distinctes

 $\Diamond$  Classe B : deux premiers bits à 10 (128.0.X.X à 191.255.X.X)

◦ Masque de sous-r´eseau implicite : 255.255.0.0

◦ Au maximum 65534 adresses IP distinctes

- $\Diamond$  Classe C : trois premiers bits à 110 (192.0.0.X à 239.255.255.X)
	- Masque de sous-r´eseau implicite : 255.255.255.0

◦ Au maximum 254 adresses IP distinctes

enib, F.H . . . 24/68

✫

## La couche réseau de  $TCP/IP$

### $\triangleright$  Les classes d'adresses  $IP$

 $\Diamond$  Classe D : quatre premiers bits à 1110

◦ Adresses de diffusion restreinte (multicast)

 $\Diamond$  Classe E : cinq premiers bits à 11110

o Usage réservé

- $\triangleright$  CIDR (Classless InterDomain Routing)
	- $\Diamond$  Préciser explicitement un masque de sous-réseaux
	- $\Diamond$  Factoriser les entrées des tables de routage (supernetting) ex : 192.168.20.0 et 192.168.21.0  $\rightarrow$  192.168.0.0/16
	- $\Diamond$  Découper en sous-réseaux internes (sécurité, administration)  $ex: 172.16.0.0 \rightarrow 172.16.10.0/24 \text{ et } 172.16.20.0/24$  $(d$ écouper un classe B en 256 sous-réseaux de 254 machines)

 $\sqrt{2}$ 

✫

### La couche réseau de  $TCP/IP$

```
\triangleright Configuration d'une interface
```

```
# ifconfig eth1 172.16.200.12
# ifconfig eth1
eth1 Link encap:Ethernet HWaddr 00:E0:18:F3:D3:DF
         inet addr:172.16.200.12 Bcast:172.16.255.255 Mask:255.255.0.0
         UP BROADCAST RUNNING MULTICAST MTU:1500 Metric:1
         RX packets:0 errors:0 dropped:0 overruns:0 frame:0
         TX packets:227 errors:0 dropped:0 overruns:0 carrier:0
         collisions:0 txqueuelen:100
         RX bytes:0 (0.0 b) TX bytes:150706 (147.1 Kb)
         Interrupt:5
# ifconfig eth1 172.16.200.12 broadcast 172.16.200.255 netmask 255.255.255.0
# ifconfig eth1
eth1 Link encap:Ethernet HWaddr 00:E0:18:F3:D3:DF
         inet addr:172.16.200.12 Bcast:172.16.200.255 Mask:255.255.255.0
         UP BROADCAST RUNNING MULTICAST MTU:1500 Metric:1
         RX packets:0 errors:0 dropped:0 overruns:0 frame:0
         TX packets:227 errors:0 dropped:0 overruns:0 carrier:0
         collisions:0 txqueuelen:100
         RX bytes:0 (0.0 b) TX bytes:150706 (147.1 Kb)
         Interrupt:5
#
```
enib, F.H . . . 26/68

✫

## La couche réseau de  $TCP/IP$

#### $\triangleright$  Les adresses  $IP$  particulières

- 127.0.0.0/8 : interface de rebouclage
	- $\circ$  127.0.0.1  $\equiv$  localhost
	- o Associée au périphérique virtuel *loopback*
- $\infty$  0.0.0.0/255.255.255.255 : src/dest pour autoconfiguration  $\circ$  BOOTP, DHCP  $\ldots$

 $\diamond$  Adresses de réseaux privés

- $\circ$  Par "convention" non routées sur *Internet* (juste en interne)
- $\circ$  10.0.0.0/8 : 1 seul réseau de classe A
- $\circ$  172.16.0.0/12 : 16 réseaux de classe B
- 192.168.0.0/16 : 256 réseaux de classe C

enib, F.H . . . 27/68

 $\sqrt{2}$ 

### La couche réseau de  $TCP/IP$

#### $\triangleright$  Le paquet IP

 $\Diamond$  Il constitue la partie *données* de la trame *Ethernet* 

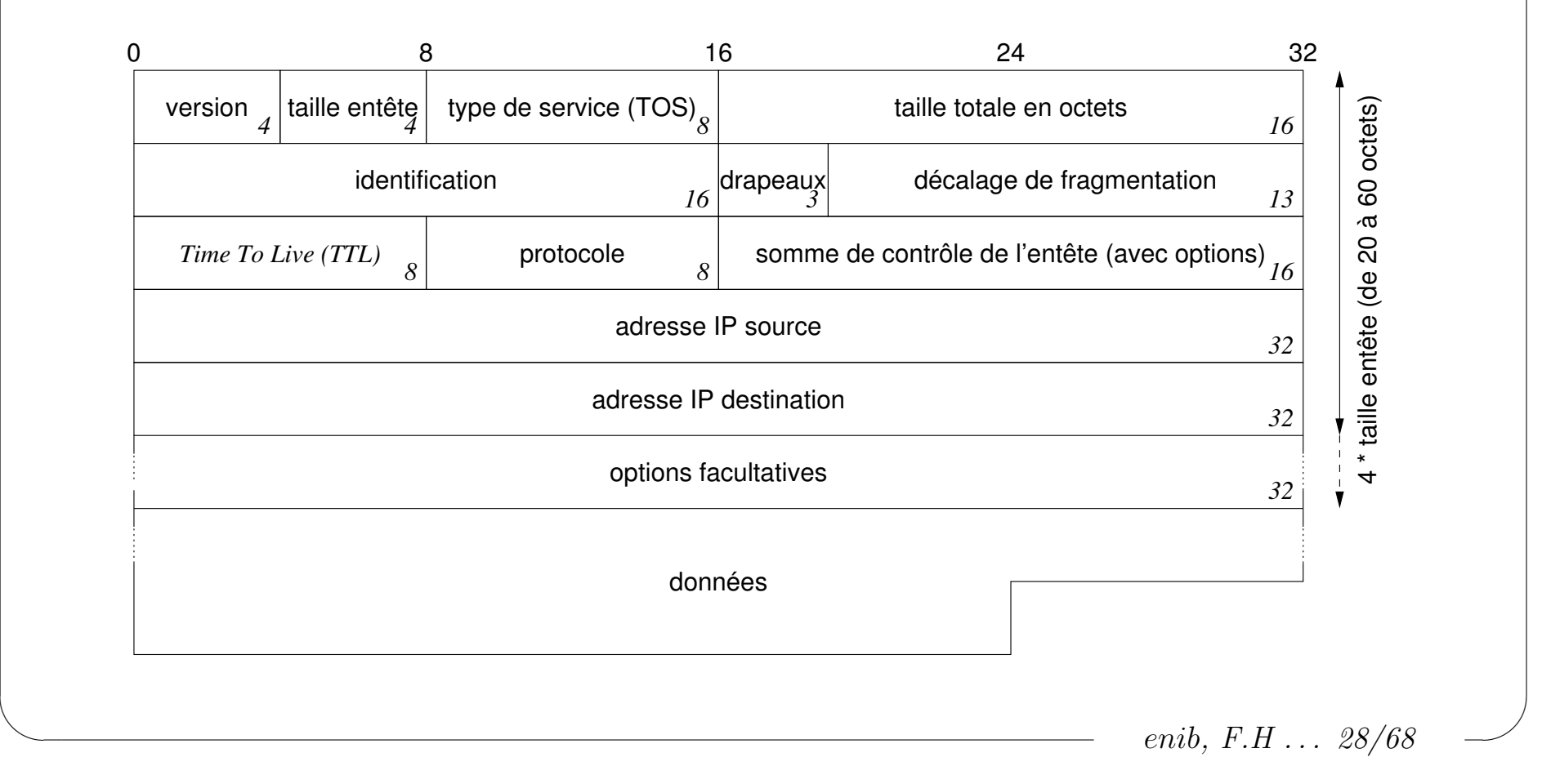

 $\sqrt{2}$ 

✫

## La couche réseau de  $TCP/IP$

 $\triangleright$  Le paquet IP

- $\Diamond \text{version}: 4$  pour  $IPv4$ , 6 pour  $IPv6$  (non traité ici)
- $\Diamond$  taille entête : nombre de mots de 32 bits de l'entête (de 5 à 15)
- $\Diamond$  TOS : 3 bits ignorés, 4 bits significatifs, 1 bit nul
	- o Minimiser le délai, le débit, la fiabilité, le coût monétaire ?
	- Choix exclusif, utilis´e (ou non !) par les routeurs
- $\Diamond$  taille totale : taille en octets du paquet (entête + données)
- $\Diamond$  *identification* : numéro de datagramme ( $++$  à chaque envoi)
- $\Diamond$  drapeaux, décalage : voir la fragmentation
- $\Diamond$  TTL : voir le routage
- $\Diamond\; protocole:$  type des données, comment les interpréter ?
	- $\circ$  ICMP (1), IGMP (2), TCP (6), UDP (17) ...
- $\Diamond$  somme de contrôle, source/destination : ...

 $\Diamond$  *options* : mots de 32 bits (infos de routage ...)

enib, F.H . . . 29/68

 $\sqrt{2}$ 

✫

## La couche réseau de  $TCP/IP$

 $\triangleright$  Relation adresse  $IP \rightarrow$  adresse  $MAC$ 

 $\Diamond$  Protocole ARP (Address Resolution Protocol)

- $\circ$  Au dessous d'IP mais étroitement lié, proto. Ethernet=0x0806
- $\Diamond$  Les dispositifs réseau ont tous une table de résolution  $ARP$

 $\circ$  Paires (adresse IP, adresse MAC)

 $\circ$  Mise à jour dynamique + "*oubli*" périodique

◦ Mise `a jour statique `a la demande

### ⊳ Envoi d'un paquet vers une adresse  $IP$  ( $\notin$  table  $ARP$ )

 $\Diamond$  Émission d'une requête  $ARP$  (who-has) pour l'adresse IP (trame *Ethernet*, destination= $broadcast$   $MAC$ )

 $\Diamond$  Toutes les machines du réseau local reçoivent la requête

 $\Diamond$  Celle qui a l'adresse IP demandée répond à l'émetteur

 $\Diamond$  L'émetteur connait maintenant l'adresse  $MAC$  recherchée

✫

## La couche réseau de  $TCP/IP$

### $\triangleright$  Contenu d'une requête/réponse  $ARP$

 $\Diamond$  type matériel : Ethernet (1) ...

 $\Diamond$  type protocole : IP (0x0800)...

 $\Diamond$  taille adresse matérielle : 6 pour Ethernet

 $\Diamond$  taille adresse protocole : 4 pour IP

 $\Diamond$  opération : requête/réponse ARP (1/2), RARP (3/4)

 $\Diamond$  adresses source/destination matériel/protocole :

 $\circ$  Requête :  $MAC1$ ,  $IP1$ , 00:00:00:00:00:00,  $IP2$ ?

 $\circ$  Réponse : *MAC2*, *IP2*, *MAC1*, *IP1* 

 $\circ$  nb : adresses  $MAC$  redondantes avec la trame  $Ethernet$ 

*taille matér. taille proto. taille matér. taille proto. (Eth: 6) 2 2 1 1 2 (IP: 4) (Eth: 6) (IP: 4)*

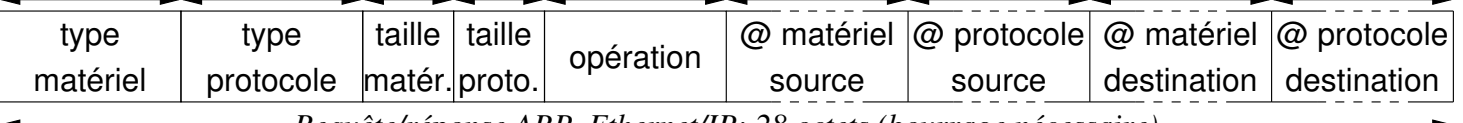

*Requête/réponse ARP, Ethernet/IP: 28 octets (bourrage nécessaire)*

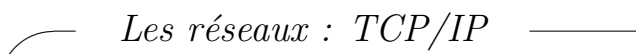

## La couche réseau de  $TCP/IP$

#### $\triangleright$  Relation adresse  $MAC \rightarrow$  adresse  $IP$

Protocole RARP (Reverse Address Resolution Protocol)

 $\circ$  Au dessous d'IP mais étroitement lié, proto. Ethernet=0x8035

 $\Diamond$  Le contenu de la trame est identique à  $ARP$ 

- $\Diamond$  Utilisé principalement pour la configuration automatique
	- $\circ$  DHCP : obtenir une adresse IP et toute la configuration réseau depuis un serveur dédié

 $\circ$  BOOTP : démarrer sans disque, par le réseau

 $\circ$  ...

✫

enib, F.H . . . 32/68

✫

## La couche réseau de  $TCP/IP$

### $\triangleright$  Le routage

 $\Diamond$  Faire parvenir les paquets IP

- o Les adresses  $MAC$ ne suffisent pas $\rightarrow$ repose sur les adresses  $IP$
- $\circ$  Procédé saut-à-saut  $(hop-by-hop) \rightarrow \text{si}$  je ne sais pas, je délègue
- $\circ$  Procédé "non fiable", les paquets peuvent ne pas arriver !

 $\Diamond$  Les dispositifs réseau ont tous une table de routage

- o Où envoyer un paquet destiné à telle adresse IP ?
- o Destination : adresse d'une machine ou d'un réseau
- Passerelle : une machine qui saura acheminer le paquet
- o Interface : la carte réseau à utiliser
- Du plus sp´ecifique au plus g´en´eral

enib, F.H . . . 33/68

## La couche réseau de TCP/IP

#### ▷ Exemple de table de routage

```
# ifconfig
```
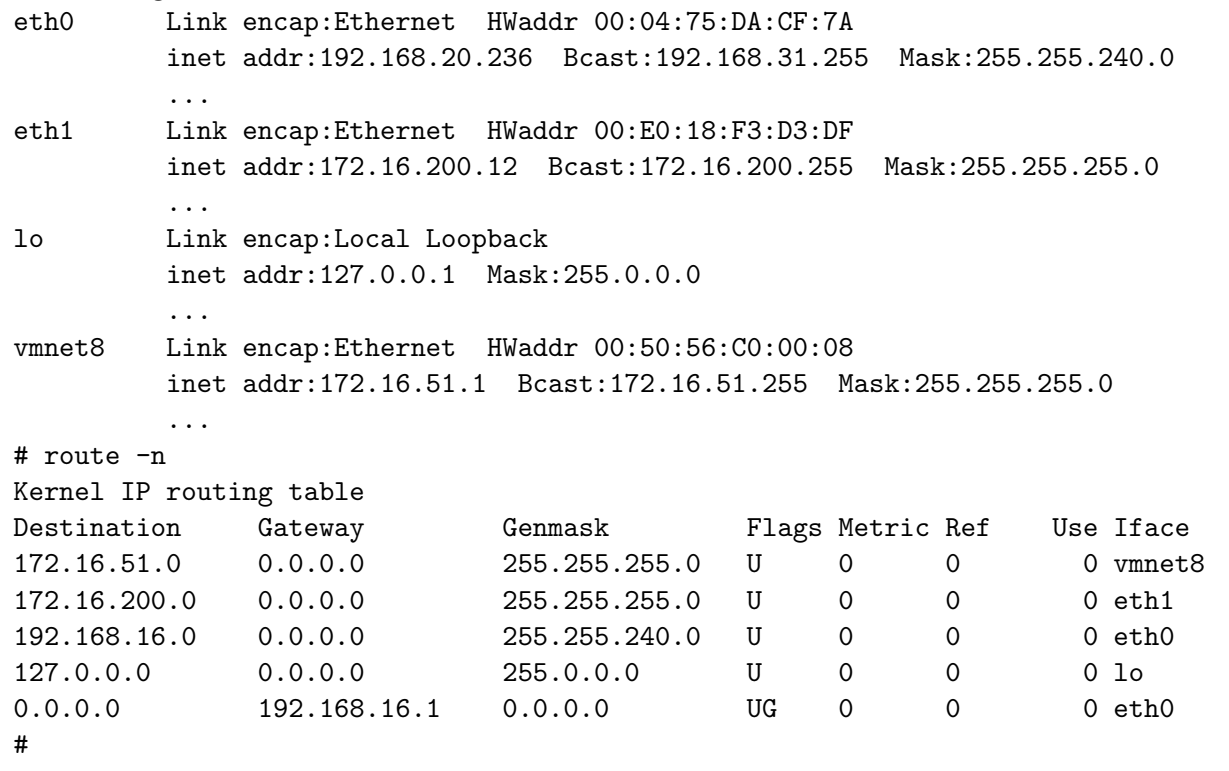

enib,  $F.H... 34/68$ 

✫

# La couche réseau de  $TCP/IP$

## $\triangleright$  Les routeurs (passerelles)

- $\Diamond$  Dispositif de la couche réseau (niveau 3 OSI)
- Dispose de plusieurs interfaces
	- Sait faire passer les paquets de l'une `a l'autre
	- $\circ$  TTL-- (64  $\rightarrow$  0), paquet détruit si TTL nul (ICMP),
		- $\rightarrow$  permet de stopper les boucles
- $\Diamond$  Paquet routé entrant : destination IP  $\neq$  destination MAC
- $\Diamond$  Paquet routé sortant : source IP  $\neq$  source MAC
- $\Diamond$  Routage statique : table de routage définie "en dur"

◦ Convient `a un usage local

- $\Diamond$  Routage dynamique : mise à jour de la table de routage
	- $\circ$  Protocoles dédiés  $RIP$ ,  $EGP$ ,  $BGP$ ...

◦ N´ecessaire pour le routage d'Internet

enib, F.H . . . 35/68

✫

# La couche réseau de  $TCP/IP$

### $\triangleright$  Exemple d'utilisation de routeurs, installation simple

Attribution d'une adresse externe fixe

 $\Diamond$  Attribution d'un réseau accessible depuis l'extérieur

- $\Diamond$  Nb : si connexion par *modem* (Fournisseur d'Accès à Internet)
	- $\circ$  Attribution d'une seule adresse externe (non-fixe en général) !
	- o Remplacer 195.221.233.0/24 par un sous-réseau privé
	- $\circ$  Utiliser *NAT* (*Network Address Translation*) sur gate, voir le cours Firewall
	- o Rien n'est accessible depuis l'extérieur (sauf éventuellement si l'adresse externe est connue)

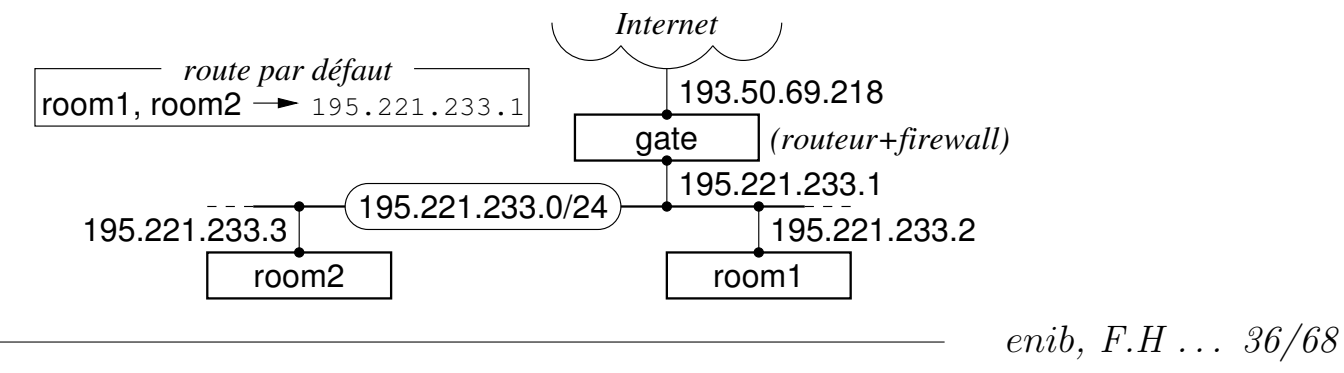

 $\sqrt{2}$ 

## La couche réseau de  $TCP/IP$

#### $\triangleright$  Exemple d'utilisation de routeurs, installation plus classique

 $\Diamond$  Réseau 195.221.233.0/24 accessible depuis l'extérieur

◦ DMZ (De-Militarized Zone)

 $\Diamond$  Réseaux 192.168.X.0/24 privés

◦ NAT (Network Address Translation), voir le cours Firewall

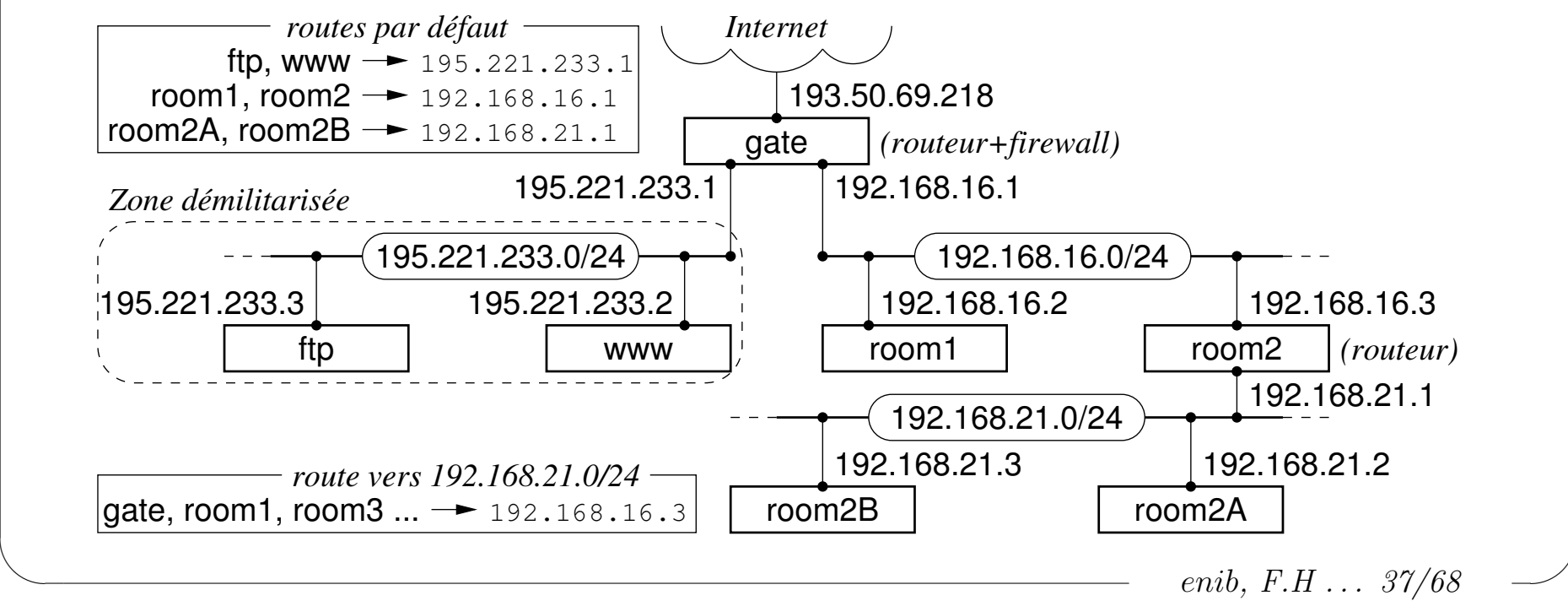

 $\sqrt{2}$ 

## La couche réseau de  $TCP/IP$

#### $\triangleright$  La fragmentation

- $\Diamond$  Respecter les  $MTU$  de la couche liens
- $\Diamond$  Découper les *datagrammes IP* en *paquets IP* et les réassembler
	- ∘ datagramme : unité "logique" du point de vue de la couche réseau
	- paquet : unit´e "physique" du point de vue de la couche liens
- $\Diamond$  Communication de "bout-en-bout" au niveau réseau
	- La fragmentation, le r´eassemblage sont transparents

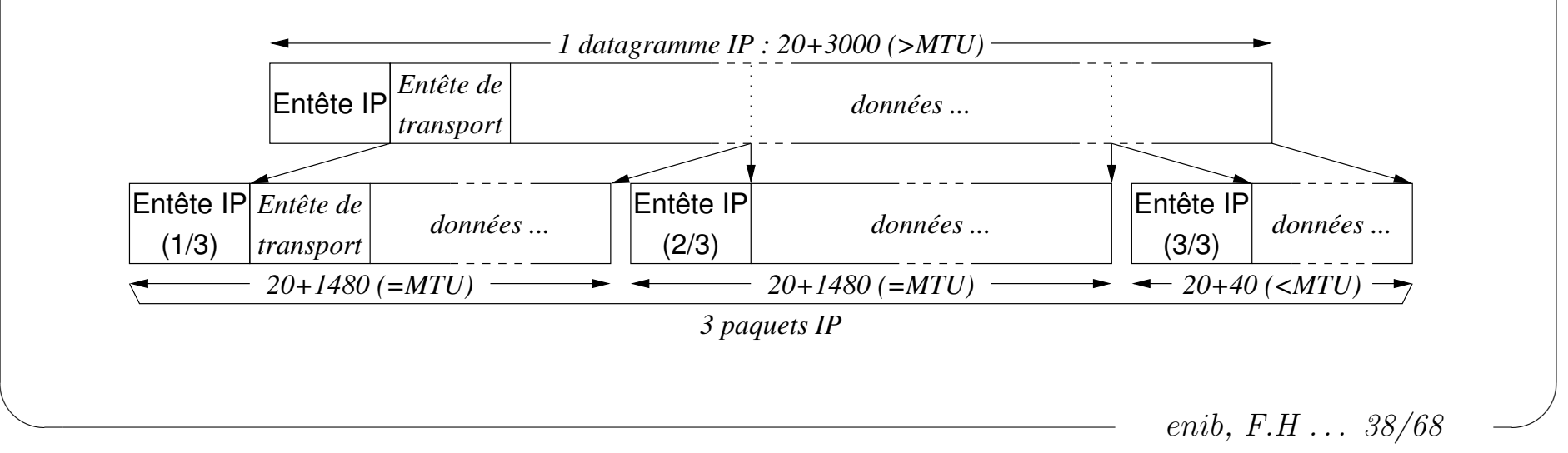

## La couche réseau de  $TCP/IP$

#### $\triangleright$  La fragmentation

- $\Diamond$  Un paquet IP peut être re-fragmenté
	- $\circ$  *MTU* intermédiaire  $\lt$  *MTU* d'origine
- $\Diamond$  Réassemblage réalisé par le destinataire uniquement
	- $\circ$  Un paquet perdu  $\rightarrow$  retransmettre tout le *datagramme* (nb : on ne le sait pas à ce niveau, IP est "non fiable")

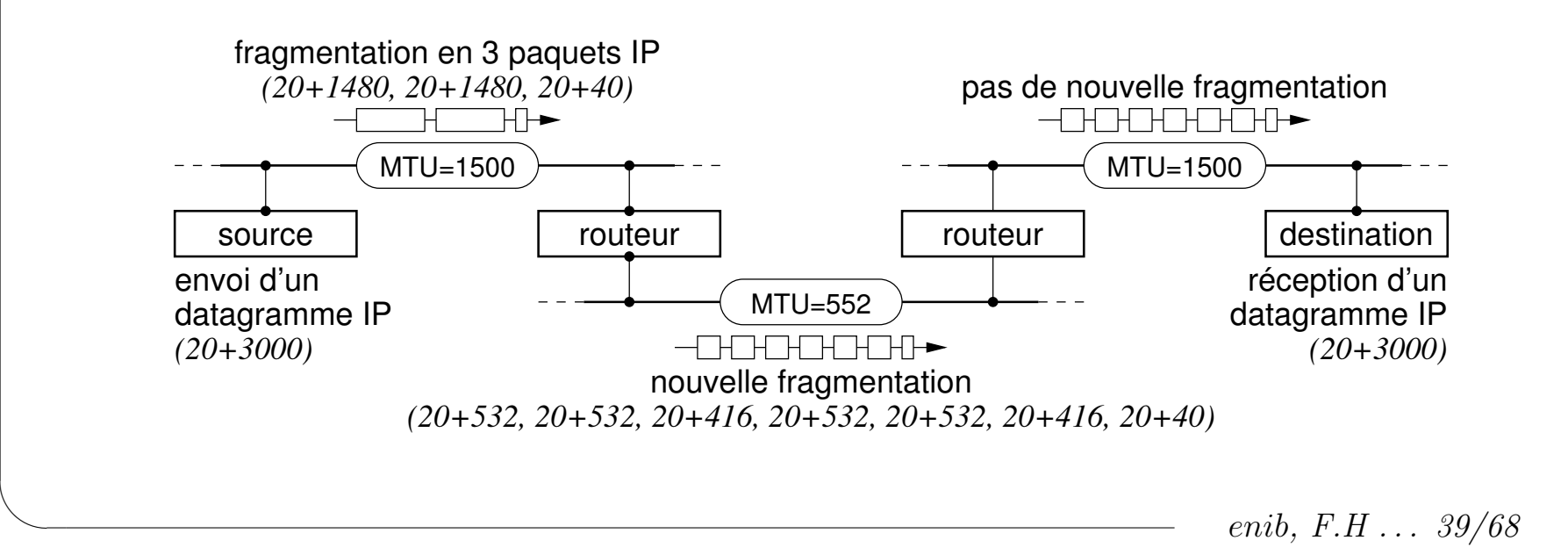

✫

## La couche réseau de  $TCP/IP$

### $\triangleright$  La fragmentation : les champs de l'entête  $IP$  (suite)

 $\Diamond$  *identification* : constant pour chaque fragment d'un *datagramme* 

 $\Diamond$  drapeaux : 1 bit à 1, 2 bits significatifs

 $\circ$  "don't fragment" : échec (ICMP) si besoin de fragmenter

◦ "more fragments" : d'autres fragments suivent

 $\Diamond$  décalage : position des données du paquet dans le datagramme

### $\triangleright$  Réassemblage des paquets en datagrammes

 $\infty$  Si *décalage* non nul, vérifier qu'on a reçu les *paquets* précédents

 $\infty$  Si "more fragments", vérifier qu'on a reçu les paquets suivants

 $\Diamond$  Mêmes source/identification, enchaînement taille/décalage ok, pas de "more fragments" pour le dernier

 $\rightarrow$  *datagramme* complet

 $\Diamond$  Timeout pour oublier les *datagrammes* incomplets

enib.  $F.H... 40/68$ 

 $\sqrt{2}$ 

✫

## La couche réseau de  $TCP/IP$

 $\triangleright$  Les messages ICMP (Internet Control Message Protocol)

 $\Diamond$  Au dessus d'IP mais étroitement lié, proto.IP=1

 $\Diamond$  Un "jeu" de messages diversifié (erreurs, mise au point ...)

 $\Diamond$  Format de message très dépendant du type (pas de détails ici)

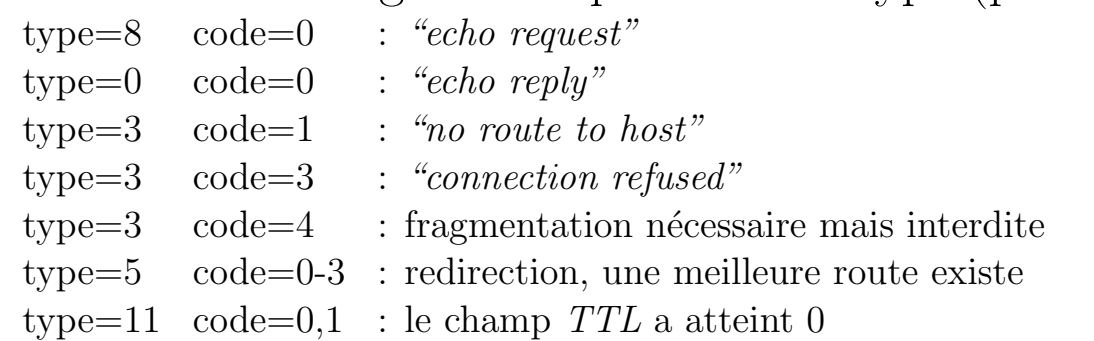

. . . . . . . . .

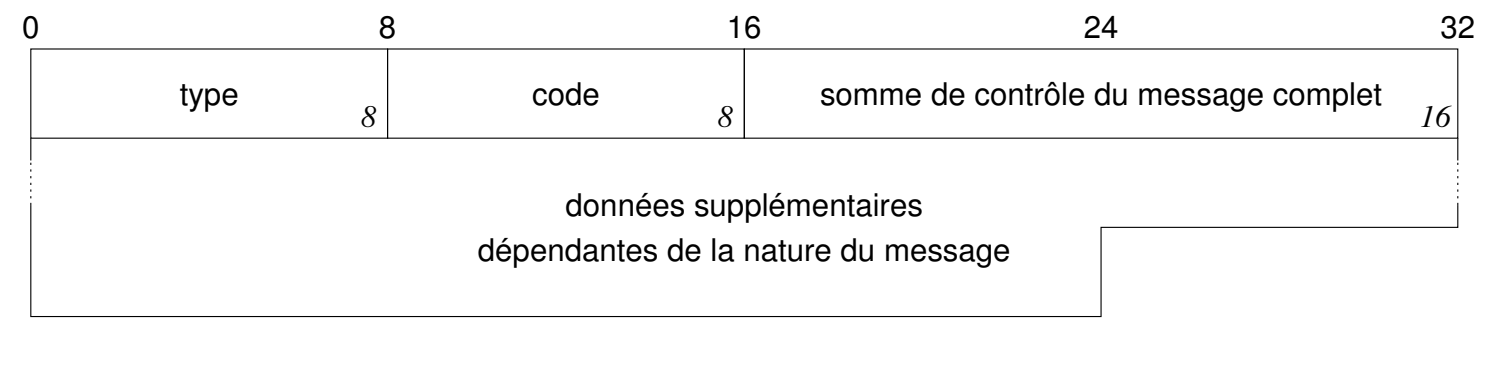

 $\sqrt{2}$ 

✫

## La couche réseau de  $TCP/IP$

#### $\triangleright$  Les messages  $ICMP$ , le programme ping

 $\Diamond$  Tester si une adresse IP est joignable (machine ou diffusion)

 $\Diamond$  Envoie un *ICMP* "echo request" et attend l'*ICMP* "echo reply"

#### $\circ$  -R pour noter les adresses de sortie (dans les options IP, 9 max.)

# ping 195.221.233.9 PING 195.221.233.9 (195.221.233.9) 56(84) bytes of data. 64 bytes from 195.221.233.9: icmp\_seq=1 ttl=254 time=2.37 ms 64 bytes from 195.221.233.9: icmp\_seq=2 ttl=254 time=1.20 ms --- 195.221.233.9 ping statistics ---  $\longleftarrow$   $\longleftarrow$   $\longleftarrow$   $\longleftarrow$   $\left[\text{Ctrl-Cl}\right]$ 2 packets transmitted, 2 received, 0% packet loss, time 1005ms rtt min/avg/max/mdev = 1.201/1.788/2.376/0.589 ms # ping -R 195.221.233.9 PING 195.221.233.9 (195.221.233.9) 56(124) bytes of data. 64 bytes from 195.221.233.9: icmp\_seq=1 ttl=254 time=3.11 ms RR: 192.168.20.236 195.221.233.1 195.221.233.9 195.221.233.9 192.168.16.1 192.168.20.236 64 bytes from 195.221.233.9: icmp\_seq=2 ttl=254 time=2.72 ms (same route) --- 195.221.233.9 ping statistics ---  $\longleftarrow$   $\longleftarrow$   $\longleftarrow$   $\longleftarrow$   $\left[\text{Ctrl-C}\right]$ 2 packets transmitted, 2 received, 0% packet loss, time 1012ms rtt min/avg/max/mdev = 2.723/2.920/3.118/0.204 ms

enib,  $F.H... 42/68$ 

✫

## La couche réseau de  $TCP/IP$

#### $\triangleright$  Les messages  $ICMP$ , le programme traceroute

Lister les routeurs qui permettent d'atteindre une machine cible

 $\Diamond$  Envoi d'un datagramme IP vers la cible avec un TTL de 1, 2, 3...

- $\circ$  Routeur qui met TTL à 0 envoie un ICMP (type=11) à la source
- $\circ$  L'adresse IP d'entrée du routeur est dans l'ICMP en question

 $\circ$  Incrémenter TTL jusqu'à atteindre la cible

 $\circ$  -I pour envoyer un *ICMP* "echo request" (par défaut  $UDP/33434$  risque d'être filtré par les firewalls)

# traceroute -In 192.44.75.206 traceroute to 192.44.75.206 (192.44.75.206), 30 hops max, 38 byte packets 1 192.168.16.1 1.241 ms 1.252 ms 1.361 ms 2 192.168.128.20 4.301 ms 3.292 ms 3.326 ms 3 193.50.69.217 3.272 ms 3.122 ms 3.142 ms 4 193.48.78.29 3.904 ms 3.735 ms 3.755 ms 5 193.48.78.18 4.996 ms 4.964 ms 4.993 ms 6 193.50.69.90 5.672 ms 5.674 ms 5.355 ms 7 192.44.75.206 6.018 ms 4.592 ms 4.422 ms #

enib, F.H . . . 43/68

✫

## La couche réseau de  $TCP/IP$

## $\triangleright$  Bilan/limitations de  $IP$

- $\Diamond$  IP est lié à d'autres protocoles (ARP, RARP, ICMP, IGMP)
- $\Diamond$  Permet de joindre une machine quelconque sur *Internet* 
	- $\circ$  Quels que soient les procédés de la couche liens
	- o Même si on ne sait pas exactement par où passer
	- La fragmentation et le r´eassemblage sont transparents  $(s'i)$  est délivré, un datagramme IP reste un datagramme)
	- $\circ$  Comment connaît-on l'adresse IP de la cible ? (DNS)
- $\Diamond$  Permet la diffusion au sein d'un réseau local
	- $\circ$  Adresse IP destination : adresse de diffusion du réseau
	- N´ecessairement contenu dans une trame diffus´ee
- $\Diamond$  Protocole "non fiable"
	- $\circ$  Quelques indications d'échec (*ICMP*)
	- $\circ$  On ne sait pas qu'un datagramme IP n'a pas été reçu

enib,  $F.H... 44/68$ 

✫

# La couche transport de TCP/IP

### $D$  Deux protocoles de transport sont principalement utilisés

- $\Diamond$  Utilisables par les applications non privilégiées
- $\Diamond$  *UDP* : mode non connecté
- $\Diamond$  TCP : mode connecté

## $\triangleright$  Dé/multiplexer selon un  $numéro$  de port

 $\Diamond$  Ne pas s'adresser à la machine dans sa globalité

- $\Diamond$  S'adresser à un service particulier de cette machine
- $\Diamond$  Numéro de port : entier de 16 bits
	- $\circ$  "Well Known Ports" :  $0 \rightarrow 1023$  (privilèges requis)
	- $\circ$  "Registered Ports" : 1024  $\rightarrow$  49151
	- $\circ$  "Dynamic and/or Private Ports" : 49152  $\rightarrow$  65535

◦ Voir www.iana.org (ou /etc/services)

enib, F.H . . . 45/68

✫

## La couche transport de TCP/IP

### $\triangleright$  Le protocole  $UDP$  (User Datagram Protocol)

- $\Diamond$  Permet d'échanger des *datagrammes* (vocabulaire !)
- $\Diamond$  Dé/multiplexage selon les *numéros de port*
- $\diamond$  Somme de contrôle calculée sur l'ensemble du datagramme  $(IP:$  uniquement sur les entêtes des paquets)
- $\Diamond$  Protocole "non fiable"
	- $\circ$  Si IP ne délivre pas un datagramme, UDP n'en sait rien
- $\Diamond$  UDP  $\simeq$  IP + numéros de ports + somme de contrôle
	- o Fonctionne en mode non connecté
	- o Peu coûteux en traffic

enib, F.H . . . 46/68

 $\sqrt{2}$ 

✫

## La couche transport de TCP/IP

 $\triangleright$  Le datagramme UDP

 $\Diamond$  Il constitue la partie *données* du datagramme IP

 $\Diamond$  ports : ...

 $\Diamond$  taille : entête (8) + données

 $\Diamond$  somme de contrôle : "pseudo"-entête + entête + données ◦ Inutilis´ee si nulle (facultative)

*16 16* 0  $8$  16  $24$  32 *16 16* somme de contrôle numéro de port source  $\frac{1}{2}$  numéro de port destination données taille totale en octets 8 24

enib,  $F.H... 47/68$ 

 $\sqrt{2}$ 

## La couche transport de TCP/IP

#### $\triangleright$  Le "pseudo"-entête  $UDP$

 $\Diamond$  N'existe pas ! Infos extraites du datagramme IP

 $\Diamond$  Juste utilisé dans la calcul de la somme de contrôle

 $\diamond$  Permet des vérifications redontantes (erreurs de routage ...)

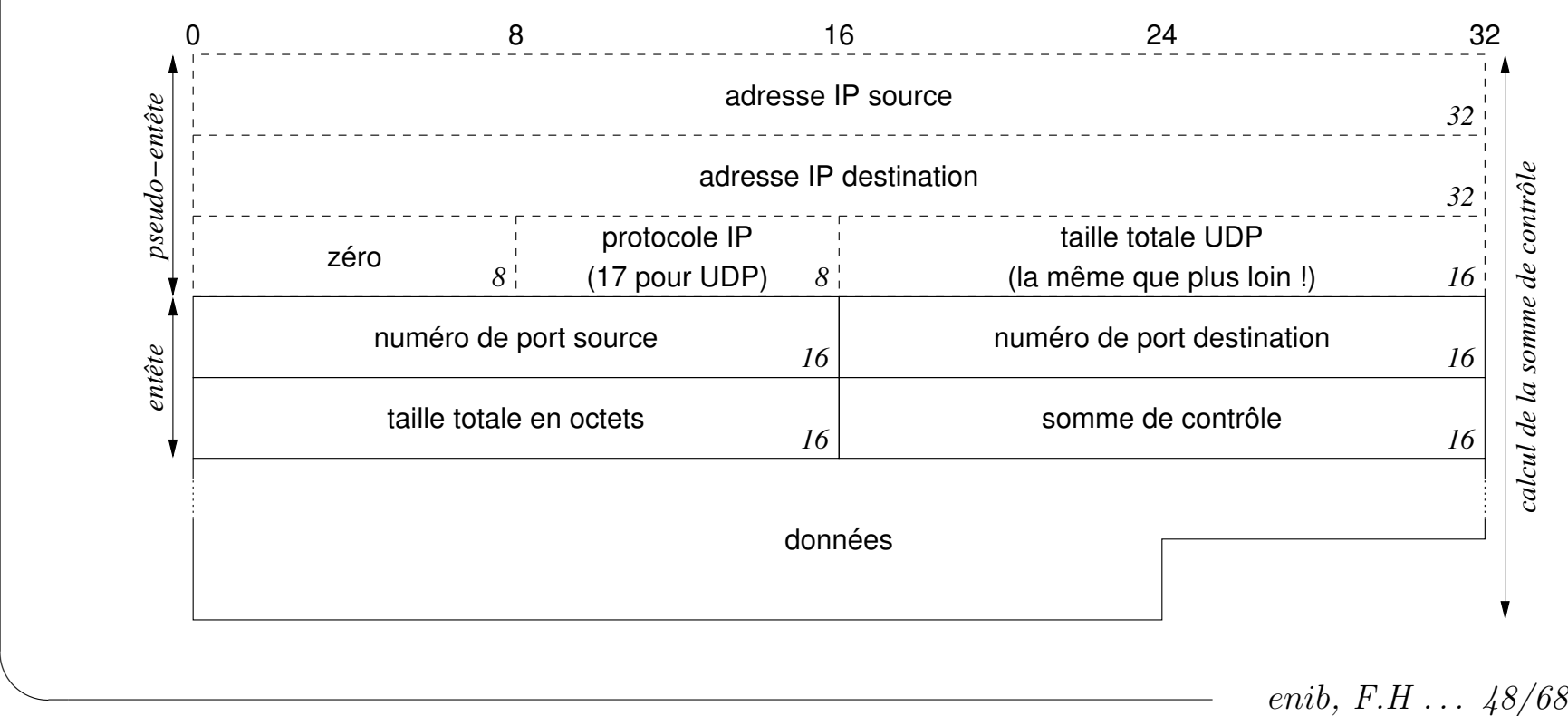

✫

## La couche transport de TCP/IP

### $\triangleright$  Taille maximale des données d'un datagramme  $\it{UDP}$

 $\Diamond$  Limite théorique imposée par IP

- $\circ$  Taille du datagramme IP sur 16 bits
- $\circ$  Entête IP de 20 à 60 octets
- o Entête *IIDP* 8 octets
- Il devrait donc rester 65507 octets de donn´ees UDP
- $\Diamond$  En pratique, limite imposée par la taille des tampons
	- o Généralement dimmensionnés pour 8192 octets de données

 $\circ$  Ajustable par des appels systèmes (API socket)

- $\Diamond$  Les datagrammes IP doivent supporter 576 octets de données
	- $\circ$  Beaucoup d'appli. se limitent à 512 octets de données  $UDP$
	- $\circ$  Limitation volontaire, démarche très prudente

enib, F.H . . . 49/68

✫

## La couche transport de TCP/IP

### $\triangleright$  Le protocole  $TCP$  (Transmission Control Protocol)

- $\Diamond$  Orienté connexion
	- Ouverture/fermeture explicite de la connexion
	- Transmission bidirectionnelle de flots d'octets (byte stream) (peut s'apparenter à la communication par tube  $\ldots$ )
	- o Le flot est découpé en *segments TCP* (vocabulaire !)
- $\Diamond$  Protocole "fiable"
	- ∘ Chaque *segment* transmis a un numéro de séquence
	- M´ecanisme d'acquitement pour chaque segment transmis
	- $\circ$  Retransmission si nécessaire (timeouts)
	- o Échec explicite si problème grave

enib.  $F.H... 50/68$ 

 $\sqrt{2}$ 

## La couche transport de TCP/IP

#### $\triangleright$  Le segment TCP

 $\Diamond$  Il constitue la partie *données* du datagramme IP

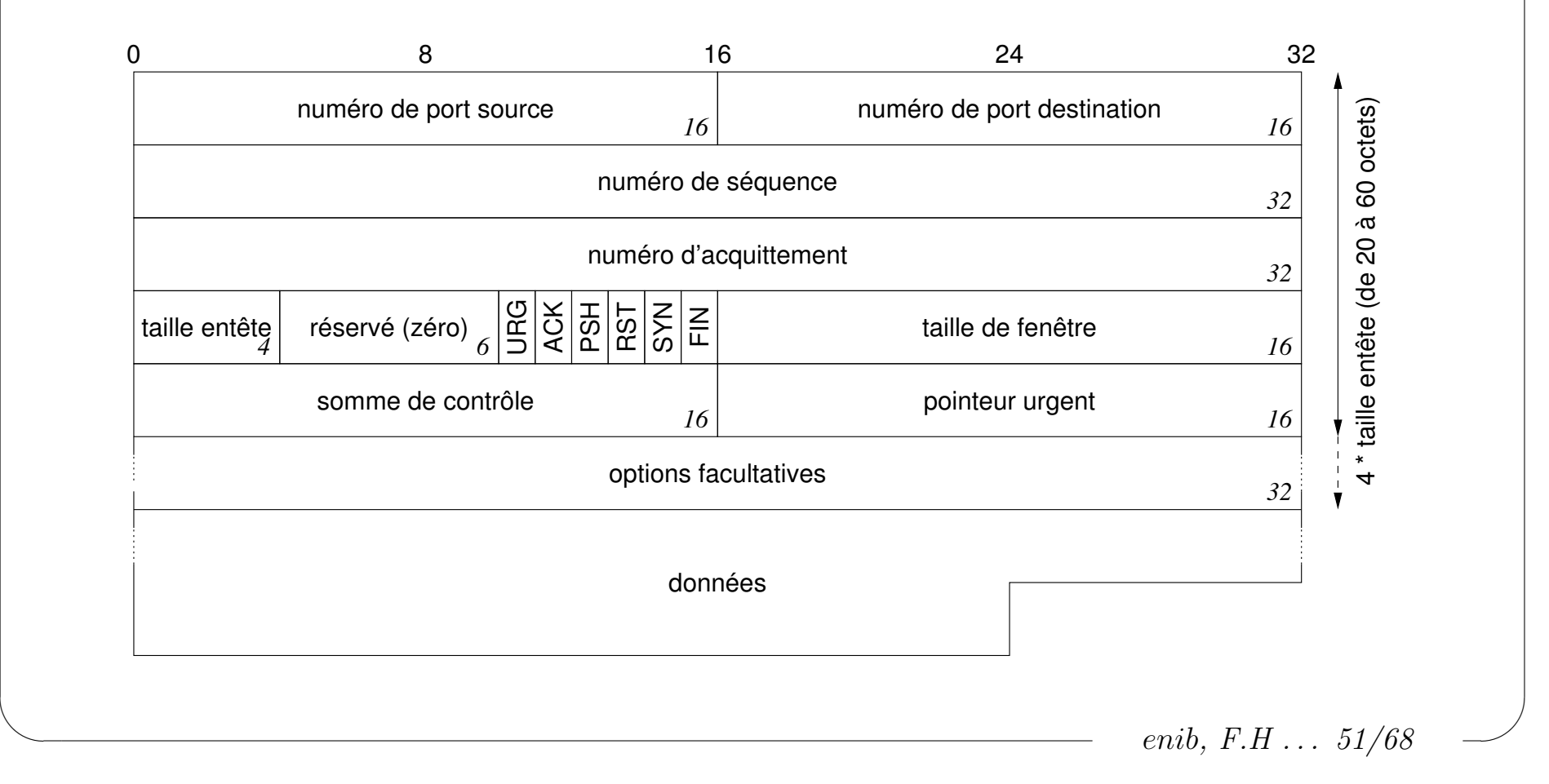

 $\sqrt{2}$ 

✫

## La couche transport de TCP/IP

 $\triangleright$  Le seqment TCP

- $\Diamond$  ports, séquence, acquittement : ...
- $\diamond$  taille entête : nombre de mots de 32 bits de l'entête (de 5 à 15)
- $\Diamond$  *URG* : le champ *pointeur* urgent est valide
- $\Diamond$  ACK : le champ acquittement est valide
- $\Diamond$  *PSH* : passer à l'application au plus tôt (tampons non pleins)
- $\Diamond RST$ : demande de réinitialisation de la connexion
- $\Diamond$  SYN : demande de synchronisation de *séquence* (init.)
- $\Diamond$  FIN : fin de transmission
- $\Diamond$  fenêtre : retard prévu pour l'acquittement (non traité ici)
- $\Diamond$  somme de contrôle : "pseudo"-entête + entête + données
	- Comme pour UDP mais obligatoire
	- $\circ$  Proto.  $IP=6$ , taille calculée depuis le datagramme IP

 $\Diamond$  pointeur urgent : données à traiter d'urgence (non traité ici)

enib, F.H . . . 52/68

## La couche transport de  $TCP/IP$

 $\triangleright$  Numéros de séquence et d'acquittement TCP

 $\Diamond$  Init. d'une connexion  $\rightarrow$  choix d'un ISN (Initial Sequence Number)

o Algorithme propre au système

o Utilisé ensuite comme compteur de données

 $\Diamond$  L'acquittement d'un segment reprend ce numéro

o On lui ajoute le volume de données du segment reçu

 $\circ$  ++ si le bit *SYN* ou *FIN* est positionné

o Détermine le prochain numéro de séquence attendu

◇ Chaque extrémité a son propre numéro de séquence

o Permet une communication bidirectionnelle

 $\Diamond$  Les segments échangés doivent **toujours** être acquittés

 $\diamond$  Génère plus de traffic que de simples datagrammes

 $\diamond$  Retransmission après un *timeout* si pas d'acquittement

 $\circ$  Risque de "*doublons*" si transmission lente, *TCP* les élimine

enib.  $F.H... 53/68$ 

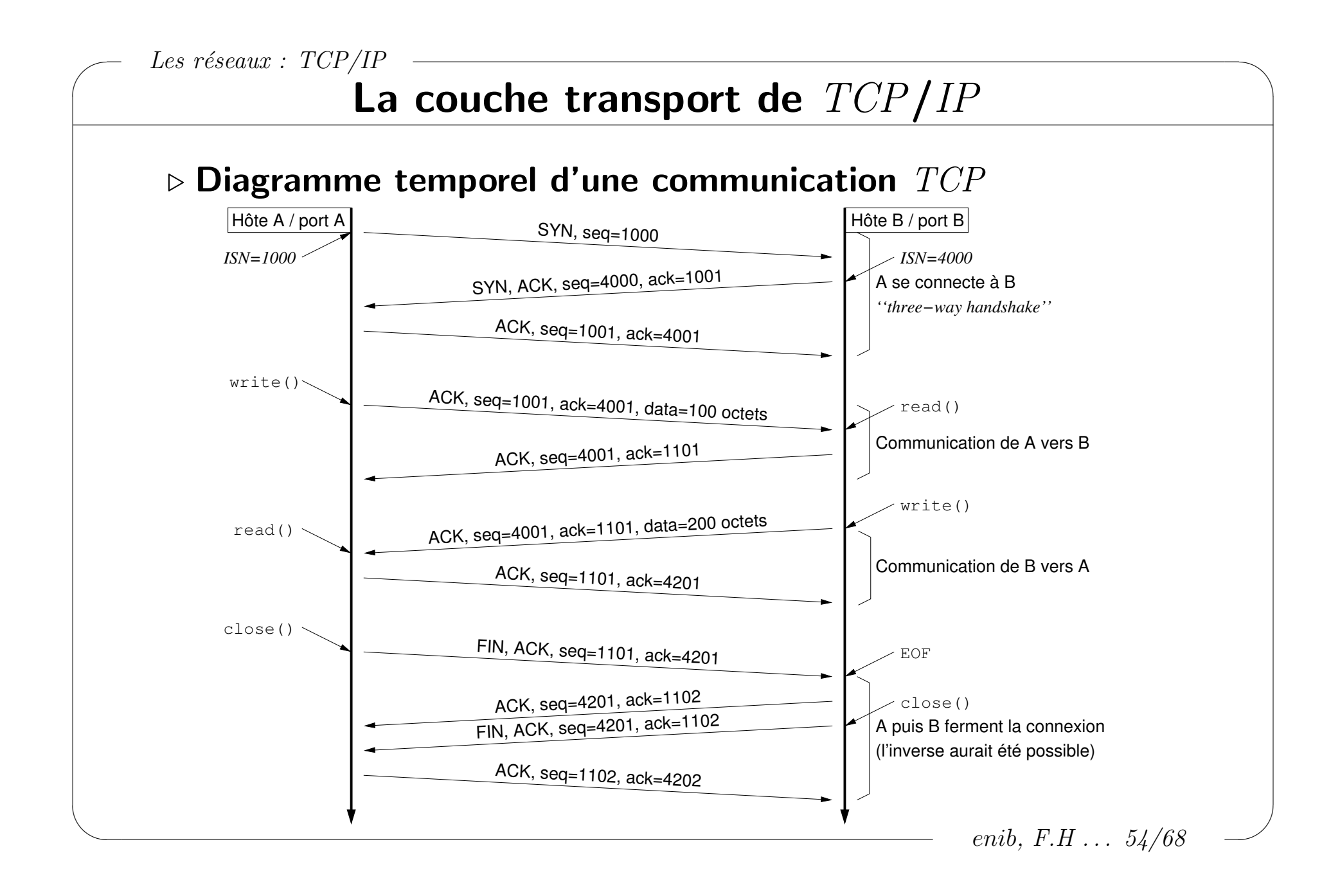

 $\sqrt{2}$ 

### La couche transport de  $TCP/IP$

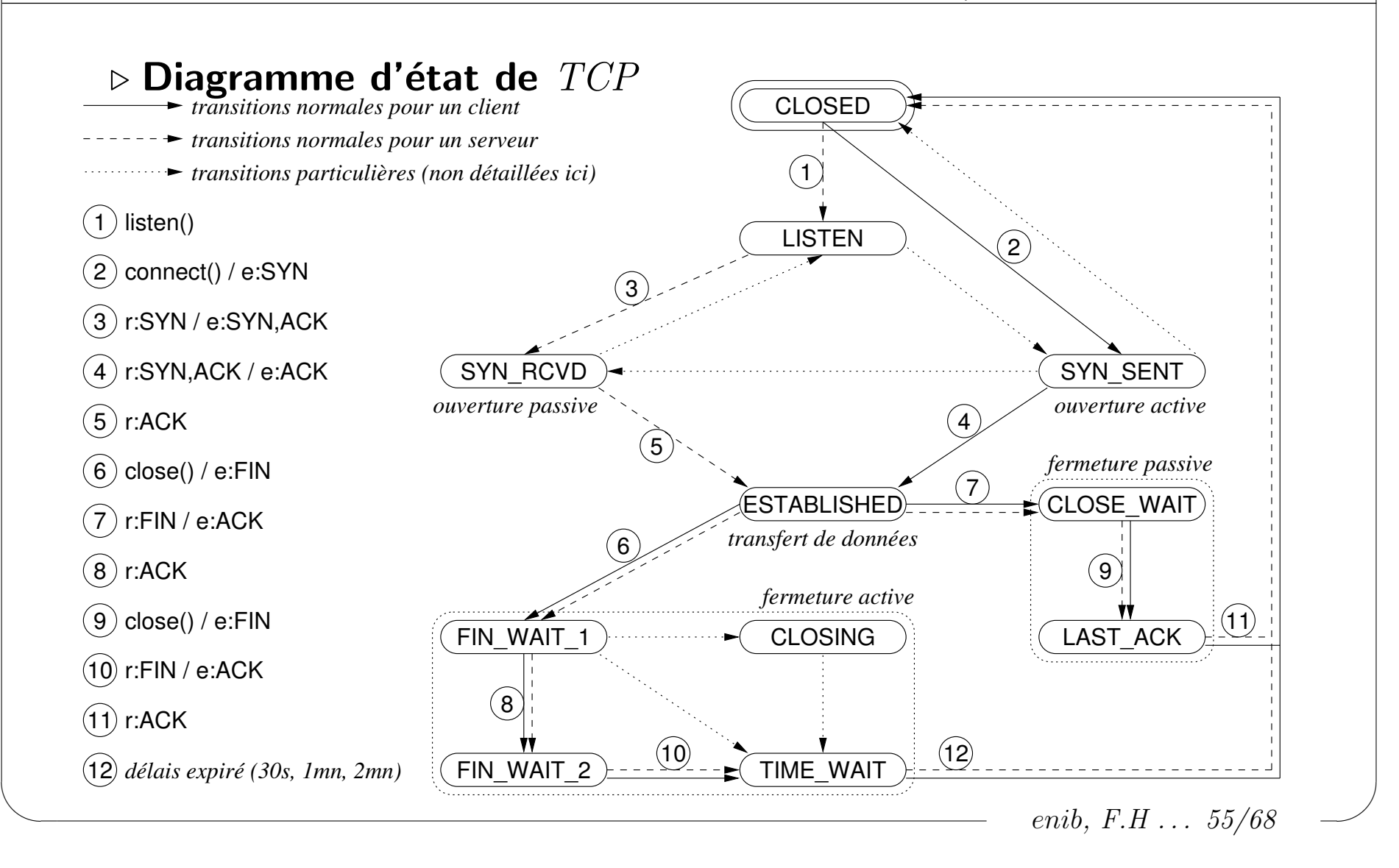

✫

## La couche transport de TCP/IP

### $\triangleright$  Ouverture d'une connexion  $TCP$

 $\Diamond$  Envoi de  $SYN$  (ouverture active)

 $\Diamond$  Réponse avec  $SYN$  également (ouverture passive)

### $\triangleright$  Tentative de connexion  $TCP$  à un port inexistant

 $\Diamond$  Aucun processus "*n'écoute*" sur ce port

 $\Diamond$  Un RST est envoyé en réponse au SYN

### $\triangleright$  Fermeture normale d'une connexion  $TCP$

 $\Diamond$  Le tampon d'écriture est envoyé, puis FIN

### $\triangleright$  Avortement d'une connexion  $TCP$

 $\Diamond$  Envoi de  $RST$ , le tampon d'écriture est perdu

- $\triangleright$  Timer  $keep$  alive en cas de matériel débranché, arrêté
	- $\Diamond$  Connexion ouverte jusqu'à FIN ou RST
	- $\Diamond$  Envoi de temps en temps de segments vides (ACK attendu)

enib, F.H . . . 56/68

✫

## La couche transport de TCP/IP

### $\triangleright$  Bilan/limitations de  $UDP$  et  $TCP$

- $\Diamond$  Protocoles accessibles aux processus non privilégiés
- Choix de l'un ou l'autre selon les besoins applicatifs
	- $\circ$  TCP : fiable, flot bidirectionnel, coûteux
	- $\circ$  UDP : non-fiable, orienté messages, peu coûteux
		- $\rightarrow$  données furtives à validité limitée (pertes acceptables)
	- o Diffusion sur un réseau local uniquement en UDP
		- $\rightarrow$  diffusion  $IP +$  filtrage selon numéro de port
- $\Diamond$  Mise en œuvre plus détaillée dans le cours sur les sockets
- $\Diamond$  Il existe d'autres protocoles de transport (*IP over IP* ...)

enib, F.H . . . 57/68

 $\sqrt{2}$ 

✫

## La couche application de  $TCP/IP$

#### $\triangleright$  Une infinité d'applications ...

 $\Diamond$  Certaines sont normalisées, services "de base" ◦ telnet, ssh, dns, nfs, smtp . . .

- $\Diamond$  Des processus (serveurs) "écoutent" sur des ports particuliers  $\circ$  http : 80/TCP, dns : 53/TCP/UDP, X11 : 6000/TCP/UDP ...
- $\Diamond$  Des processus (clients) établissent une connexion (TCP) ou envoient des messages (UDP) en vue d'obtenir le service ◦ Donn´ees format´ees selon un protocole applicatif
- $\Diamond$  Sous UNIX, possibilité d'utiliser inetd/xinetd o Évite de charger en mémoire une multitude de serveurs qui écoutent  $\circ$  inetd/xinetd écoute un ensemble de ports  $TCP/UDP$  $\rightarrow$  passe la main dès qu'il y a une connexion/un message

enib, F.H . . . 58/68

## La couche application de TCP/IP

#### ▷ La commande netstat

 $\diamond$  Observer l'état des connexions

#### # netstat -pantu

Active Internet connections (servers and established)

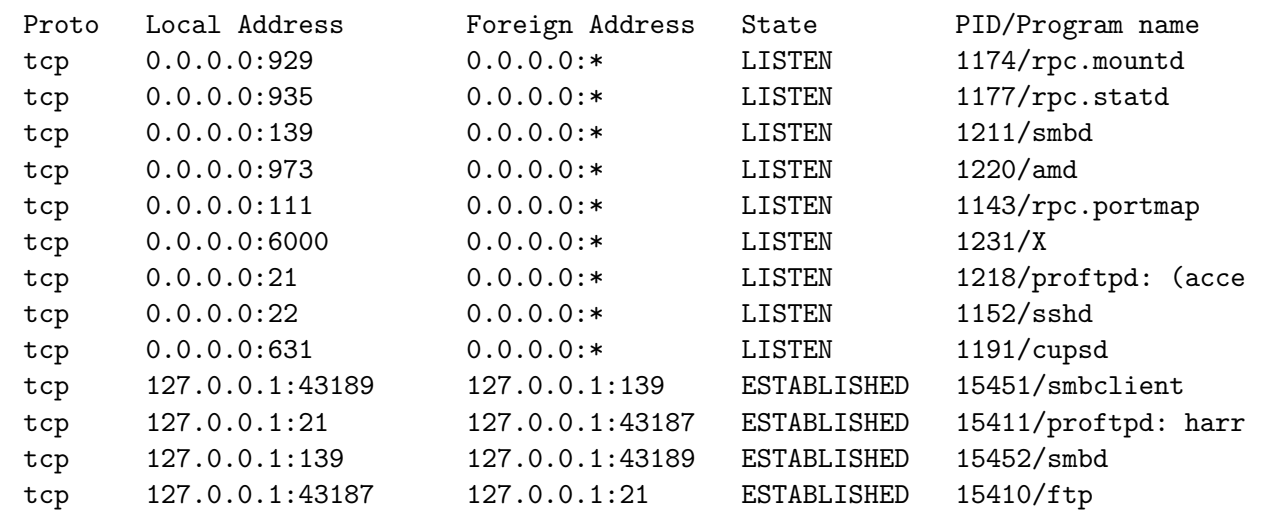

 $\ddots$ 

*enib*,  $F.H... 59/68$ 

## La couche application de  $TCP/IP$

#### ▷ La commande netstat

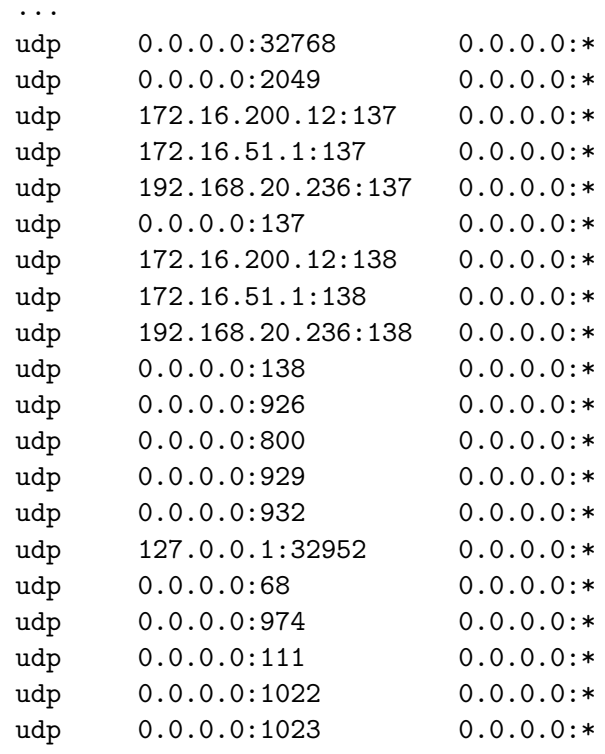

 $#$ 

 $1213/nmbd$  $1213/nmbd$  $1213/nmbd$  $1213/nmbd$  $1213/nmbd$  $1213/nmbd$  $1213/nmbd$  $1213/nmbd$ 1174/rpc.mountd  $\equiv$ 1177/rpc.statd 1177/rpc.statd 15452/smbd 27292/dhcpcd  $1220/\text{and}$ 1143/rpc.portmap  $1220/\text{and}$  $1220/\text{and}$ 

enib,  $F.H... 60/68$ 

✫

# La couche application de  $TCP/IP$

### $\triangleright$  Le système de noms de domaines  $DNS$  (Domain Name System)

 $\Diamond$  Adresses IP difficiles à manipuler pour les utilisateurs

 $\circ$  On préfère utiliser des mots qui évoquent quelque chose

◦ Ce n'est pas un probl`eme technique mais humain !

 $\circ$  TCP/IP en ignore tout  $\rightarrow$  utilisé par les applications

- $\Diamond$  Un nom de domaine : liste de mots séparés 2 à 2 par un point
	- Chaque mot contient 63 caract`eres au maximum
	- Pas de distinction majuscule/minuscule
	- $\circ$  Un  $FQDN$  désigne une machine dans un réseau (Fully Qualified Domain Name)
	- ⊙ ex : www.enib.fr, machine www dans le réseau enib.fr
	- $\circ$  Les points relatent la structure hiérarchique des domaines (www dans le domaine enib, lui-même dans le domaine fr)

## La couche application de TCP/IP

#### $\triangleright$  Nom de domaine  $\rightarrow$  adresse  $IP$

◇ Fonction gethostbyname() de la libc

- ◇ Consulter le fichier /etc/hosts (C:\WINDOWS\HOSTS sous *M\$DO\$*)
	- $\circ$  Associer une adresse IP à un (ou des) nom de domaine

o Mise à jour manuelle envisageable pour un parc très réduit !

- $\Diamond$  Interroger un serveur  $DNS$  (voir le fichier /etc/resolv.conf)
	- o Interroger la machine désignée sur le port 53/UDP/TCP
	- o Serveur *DNS* secondaire si le primaire est en panne
	- o Compléter implicitement le nom de domaine si pas de point

# cat /etc/hosts 127.0.0.1 localhost 192.168.20.236 nowin nowin.enib.fr 192.168.21.221 winout winout.enib.fr # cat /etc/resolv.conf nameserver 192.168.18.4 nameserver 192, 168, 18, 3 search enib.fr

enib.  $F.H... 62/68$ 

 $\sqrt{2}$ 

✫

## La couche application de  $TCP/IP$

#### $\triangleright$  Le serveur  $DNS$

 $\Diamond$  Maintient une liste semblable à /etc/hosts ◦ Uniquement pour les machines de la zone d'autorit´e  $\Diamond$  Autres noms de domaine ? Demander à un *DNS racine*  $\circ$  ex : .enib.fr  $\rightarrow$ .  $\Diamond$  Le *DNS racine* connaît les *DNS* des zones inférieures, etc  $\circ$  ex : .  $\rightarrow$  .fr  $\rightarrow$  .enib.fr, .univ-brest.fr ...  $\Diamond$  Il s'agit d'une base de données distribuée ◦ Chaque serveur DNS ne maintient que des informations partielles  $\circ$  L'arborescence des  $DNS$  donne accès à l'ensemble  $\circ$  Les serveurs ont un cache avec une durée d'expiration (éviter de refaire la recherche complète à chaque fois)

enib, F.H . . . 63/68

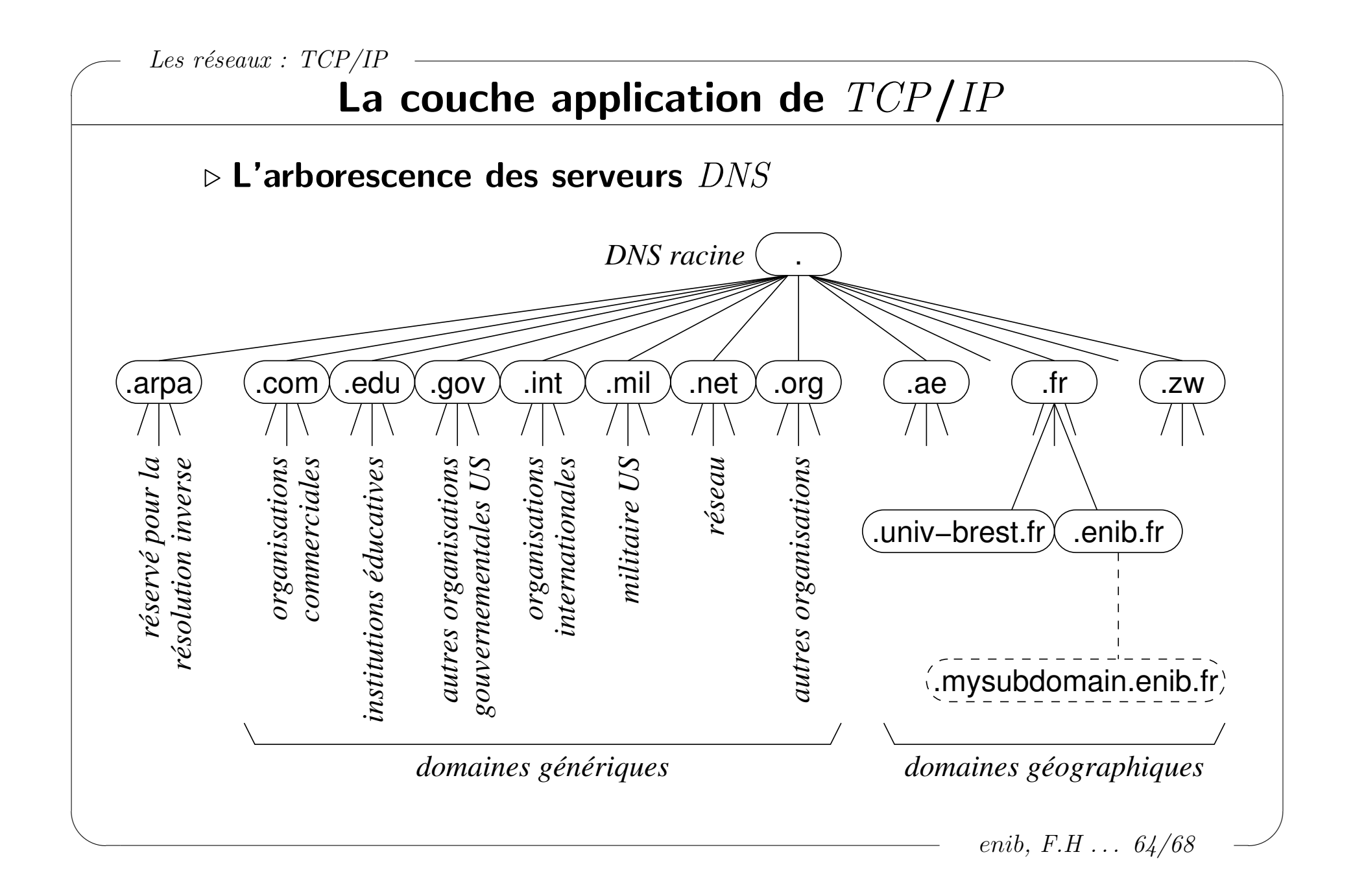

✫

## La couche application de  $TCP/IP$

#### $\triangleright$  Exemple : rapatrier la page http://www.opengl.org

 $\rightarrow$  Requête *ARP* pour le *DNS* local

← Réponse  $ARP$  pour le DNS local

 $\rightarrow$  Requête DNS pour www.opengl.org

 $(DNS.enib.fr \leftrightarrow router \leftrightarrow ... Internet... \leftrightarrow router \leftrightarrow DNS.opengl.org)$ 

 $\leftarrow$  Réponse DNS pour www.opengl.org

 $\rightarrow$  Requête *ARP* pour le routeur

← Réponse  $ARP$  pour le routeur

 $\rightarrow SYN$  vers www.opengl.org/80 via le routeur  $(\dots)$ 

 $\leftarrow$  (...)  $SYN/ACK$  depuis www.opengl.org via le routeur

 $\rightarrow$  ACK vers www.opengl.org via le routeur  $(\dots)$ 

 $\rightarrow$  Requête  $HTTP$  vers www.opengl.org via le routeur  $(\dots)$ 

 $\leftarrow$  (...) ACK depuis www.opengl.org via le routeur

 $\leftarrow$  (...) Réponse *HTTP* depuis www.opengl.org via le routeur

 $\rightarrow$  ACK vers www.opengl.org via le routeur  $(\dots)$ 

 $\leftarrow$  (...) FIN/ACK depuis www.opengl.org via le routeur

 $\rightarrow$  ACK vers www.opengl.org via le routeur  $(\dots)$ 

 $\rightarrow$  FIN/ACK vers www.opengl.org via le routeur  $(\dots)$ 

 $\leftarrow$  (...) ACK depuis www.opengl.org via le routeur

enib, F.H . . . 65/68

Les réseaux : annexes

 $\sqrt{2}$ 

✫

## Annexe : Vocabulaire pour les unités de données

 $\triangleright$  Couche liens, *Ethernet*, 802.2/802.3

 $\Diamond$  Une trame

### $\triangleright$  Couche réseau,  $IP$

 $\Diamond$  Du point de vue de la couche inférieure : un paquet

 $\Diamond$  Du point de vue de la couche supérieure : un datagramme

### $\triangleright$  Couche transport,  $UDP$

 $\Diamond$  Du point de vue de la couche inférieure : un datagramme

 $\Diamond$  Du point de vue de la couche supérieure : un message

### $\triangleright$  Couche transport,  $TCP$

 $\Diamond$  Du point de vue de la couche inférieure : un segment

 $\Diamond$  Du point de vue de la couche supérieure : un flot

enib, F.H . . . 66/68

✫

## Annexe : Somme de contrôle sur 16 bits

```
\triangleright Utilisé dans les entêtes IP, UDP et TCP\Diamond Champ somme de contrôle \in données du calcul !!!
      ∘ Il faut mettre ce champ à zéro avant d'effectuer le calcul
   \Diamond Volume de données concerné pas nécessairement pair
     unsigned short
     checksum16(const void * addr,
             unsigned short size)
     {
     unsigned long sum=0; \frac{1}{2} // somme sur 32 bits si retenues
     while(size>1)
       {
       sum+=*(((const unsigned short *)addr)++); // additionner des entiers
       size-=sizeof(unsigned short); // de 16 bits
       }
     if(size) // un octet supplementaire ?
       { // poids fort d'un entier
       sum+=*((const unsigned char *)addr); // de 16 bits
       }
     while(sum>>16) \frac{1}{2} // ''replier'' la somme sur
       { // 32 bits pour obtenir un
       sum=(sum&0x0000FFFF)+(sum>>16); // entier de 16 bits
       \mathfrak{r}return(~sum); \frac{1}{2} // le complement de ce calcul
     }
```
enib, F.H . . . 67/68

Les réseaux : annexes

 $\sqrt{2}$ 

✫

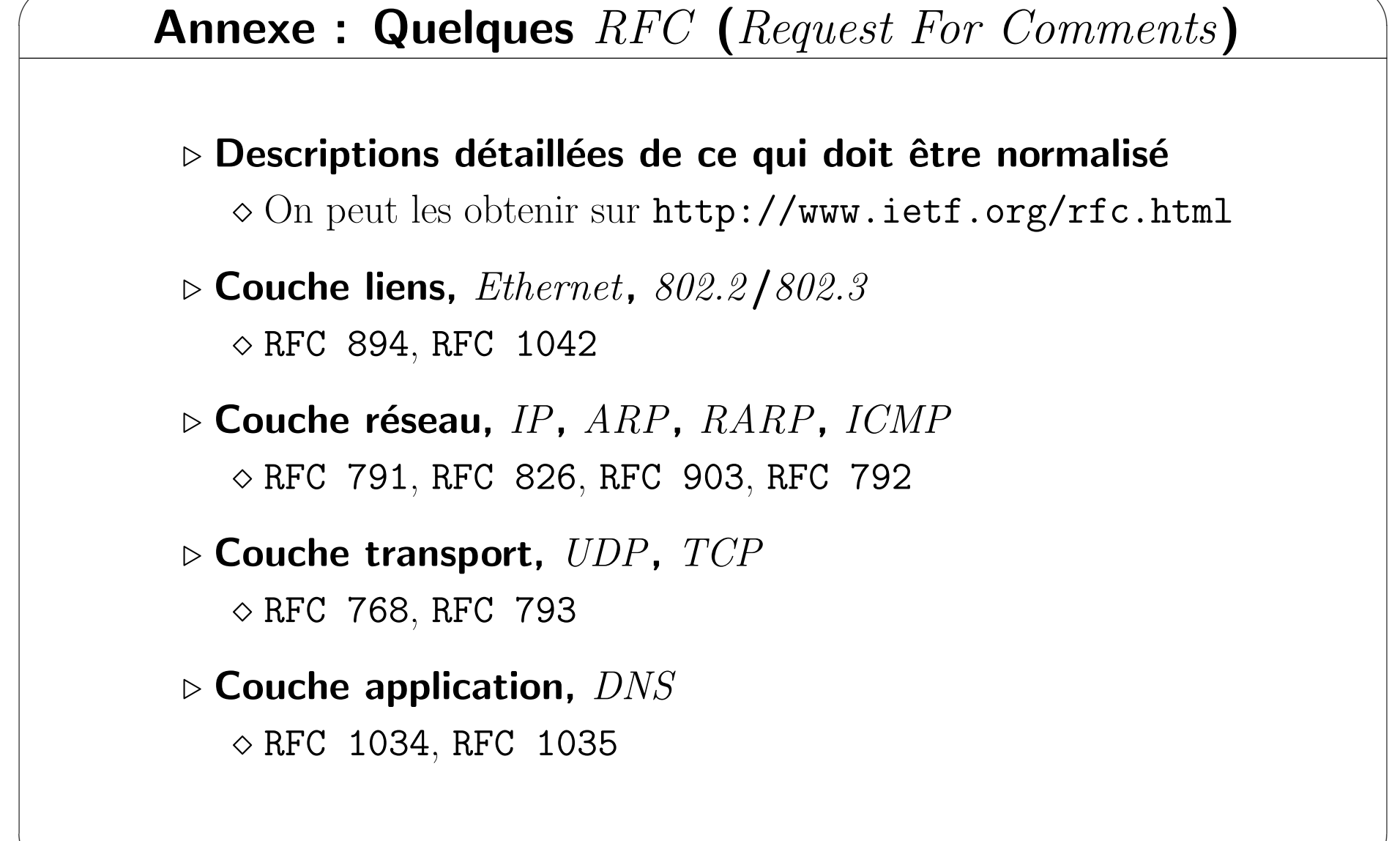